# **pyHMSA Documentation**

*Release 0.1.6*

**Philippe Pinard**

January 17, 2015

## Contents

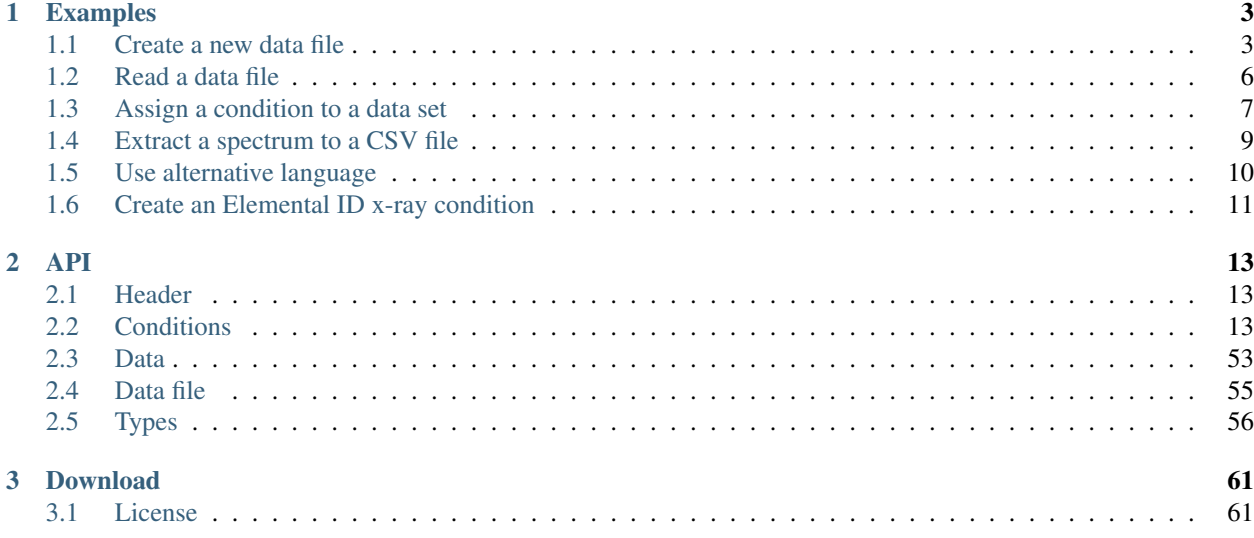

pyHMSA is a pure Python implementation of the MSA / MAS / AMAS HyperDimensional Data File (HMSA, for short) specifications. This file format is intended to be a common exchange format for microscopy and microanalysis data. More information about the file format and its specifications can be found [here.](http://www.csiro.au/luminescence/HMSA/index.html)

The library is designed to be minimalist, leaving post-processing of the data to the user's script. The only dependency of pyHMSA is to [NumPy,](http://www.numpy.org) in order to represent the multi-dimensional data.

pyHMSA is written to support both Python 2 and 3.

The library is provided under the MIT *[License](#page-64-1)*.

pyHMSA was developed as part of the doctorate thesis project of Philippe T. Pinard at RWTH Aachen University (Aachen, Germany) under the supervision of Dr. Silvia Richter.

# **Examples**

<span id="page-6-0"></span>A few examples from the pyHMSA library.

# <span id="page-6-1"></span>**1.1 Create a new data file**

This example shows how to create a new data file object from scratch and add one condition and one data set.

# **1.1.1 Create main object**

First, we import the [DataFile](#page-58-1) class and define a **datafile** object:

```
from pyhmsa.datafile import DataFile
datafile = DataFrame()
```
From the **datafile** object, the [header](#page-59-1) can be modified using the attribute header, conditions can be added/modified/removed using the [conditions](#page-59-2) which acts as a Python's dictionary and data sets can be added/modified/removed in the same way as conditions using the [data](#page-59-3).

# **1.1.2 Header**

Let's personalize the data file and specify values from some of the default header fields. The default header fields are: [title](#page-16-3), [author](#page-16-4), [owner](#page-16-5), [date](#page-16-6), [time](#page-16-7), [timezone](#page-16-8) and [checksum](#page-16-9). The checksum field is automatically determined when saving a data file. The default header fields can be set using their respective attributes or using lowercase keys. The instance setting the title as follows:

```
datafile.header.title = 'Example'
```
is equivalent to this:

datafile.header['title'] = 'Example'

The [date](#page-16-6) field of the header is stored as a [datetime.date](http://docs.python.org/library/datetime.html#datetime.date) object as specified in Python's standard library. The same goes for the [time](#page-16-7), stored as a [datetime.time](http://docs.python.org/library/datetime.html#datetime.time) object. For more information on these objects, refer to Python's standard library. For a new data file, the date and time will often correspond to the current date and time. A shortcut to set both is to use Python's [datetime.datetime](http://docs.python.org/library/datetime.html#datetime.datetime) object.

```
import datetime
datafile.header.datetime = datetime.datetime.now()
```
# **1.1.3 Condition**

The next step is to create a condition. For this example, we will create an acquisition point condition ([AcquisitionPoint](#page-17-0)). This condition requires to define a position. Positions are specified by the [SpecimenPosition](#page-55-0) class. Note that per the HMSA specification, the specimen position could also be a condition on its own. All arguments of the specimen position are optional. We will define x, y and z.

```
from pyhmsa.spec.condition.specimenposition import SpecimenPosition
position = SpecimenPosition(x=0.0, y=1.0, z=2.0)
```
With this position we can create our acquisition condition object. The optional arguments  $(dwell_time,$  $(dwell_time,$  $(dwell_time,$ total time, dwell time live) can be defined later.

```
from pyhmsa.spec.condition.acquisition import AcquisitionPoint
acq = AcquisitionPoint(position=position)
```
Numerical attributes with a magnitude (i.e. unit) can be defined in three different ways:

• Using the set method and specify the unit as the second argument.

```
acq.set_dwell_time(5.0, 's')
```
• Using directly the attribute and a 2-item tuple where the first item is the value and the second the unit.

```
acq.dwell_time = (5.0, 's')
```
• Not specifying the unit. The default unit will be used. Refer to the documentation to know which unit is assigned by default.

acq.dwell\_time = 5.0

Note that regardless how a numerical attribute is set, all get methods will return a special object called [arrayunit](#page-61-0). The details of this object is not important for the users, except that it behaves as a regular number (i.e. Python's [float](http://docs.python.org/library/functions.html#float)) and that it has an extra attribute [unit](#page-61-1) to retrieve the unit. For example,

**print**(acq.dwell\_time) # Returns: 5.0 s **print**(acq.get\_dwell\_time()) # Returns: 5.0 s **print**(acq.dwell\_time.unit) # Returns: s

Finally, we can add our acquisition point condition to the datafile object. We use the identifier *Acq0*.

datafile.conditions['Acq0'] = acq

# **1.1.4 Data set**

All data set classes are derived from NumPy's arrays. NumPy is a powerful Python library to handle multi-dimensional arrays. It also allows to define the type of data (integer, float) and the number of bytes. Based on the HMSA specifications the following NumPy data types are allowed: uint8, int16, uint16, int32, uint32, int64, float32 and float64. If you want to perform advanced array manipulation, we refer you to the NumPy's [documentation.](http://docs.scipy.org/doc/numpy/reference/)

For this example, we will create a 1D analysis data set ([Analysis1D](#page-56-1)). This data set is designed to store a measurement at a single point in space or time with one datum dimension. It has no collection dimensions. An example of such data set would be an EDS spectrum.

We create the data set with 1000 channels using the **int64** data type.

```
import numpy as np
from pyhmsa.spec.datum.analysis import Analysis1D
```

```
channels = 1000
datum = Analysis1D(channels, np.int64)
```
At this point, the data set does not contain any values. No assumption can be made on the initial values. For the purpose of this example, we will fill the array using random numbers generated from 0 to 5000.

```
import random
dataum[:] = [random.random(), 5000) for _ in range(channels)]
```
As for the condition, we add the new data set to the datafile object.

datafile.data['Spectrum0'] = datum

# **1.1.5 Saving**

Now our data file is created, we obviously would like to save it. The **datafile** object was an easy utility method  $w$ rite which allows to save the object to disk. The method takes one argument, the location (absolute or relative) where to save the data file. Note that the extension of the file can either be .xml or .hmsa. Both files will automatically be created as per the HMSA specifications.

```
datafile.write('example1.xml')
```
Once a **datafile** object has been saved, it can be saved again to the same location by just calling  $write()$  without any argument.

datafile.write() # Save to the same location

# **1.1.6 Full source code**

#### #!/usr/bin/env python

```
from pyhmsa.datafile import DataFile
datafile = DataFile()
# Header
datafile.header.title = 'Example'
datafile.header['title'] = 'Example'
import datetime
datafile.header.datetime = datetime.datetime.now()
# Condition
## Create a position
from pyhmsa.spec.condition.specimenposition import SpecimenPosition
position = SpecimenPosition(x=0.0, y=1.0, z=2.0)
## Create an acquisition condition
from pyhmsa.spec.condition.acquisition import AcquisitionPoint
acq = AcquisitionPoint(position=position)
acq.set_dwell_time(5.0, 's')
```

```
acq.dwell_time = (5.0, 's')acq.dwell_time = 5.0
```

```
print(acq.dwell_time) # Returns: 5.0 s
print(acq.get_dwell_time()) # Returns: 5.0 s
print(acq.dwell_time.unit) # Returns: s
```

```
## Add condition to datafile with the ID = Acq0datafile.conditions['Acq0'] = acq
# Dataset
## Create a dataset (NumPy array) of 1000 64-bit integers
import numpy as np
from pyhmsa.spec.datum.analysis import Analysis1D
channels = 1000
datum = Analysis1D(channels, np.int64)
## Assign values to the array by generating a random integer between 0 and 5000
import random
dataum[:] = [random.random(), 5000) for _ in range(channels)]
## Add dataset to datafile with the ID = Spectrum0
datafile.data['Spectrum0'] = datum
# Save datafile to a file
## Only one of the two files need to be specified, either .xml or .hmsa
datafile.write('example1.xml')
datafile.write() # Save to the same location
```
# <span id="page-9-0"></span>**1.2 Read a data file**

In this example, we will read one of the example HMSA data files provided by the authors: Brecci EDS spectrum. You can download the data file [here.](http://www.csiro.au/luminescence/HMSA/examples/Breccia%20-%20EDS%20sum%20spectrum.zip)

We first import the [DataFile](#page-58-1) class.

**from pyhmsa.datafile import** DataFile

Then assuming that the Breccia EDS spectrum files are in the same folder as this script, we simply called the class method [read](#page-59-5).

```
datafile = DataFile.read('Breccia - EDS sum spectrum.xml')
```
And that's all!

# **1.2.1 Advanced**

Reading a large data file may take a long time since all the information is transfered in the memory. To get a progress report or to prevent blocking operation, the pyHMSA API provides an advanced reader DataFileReader which operates inside a thread. It can be used as follows:

```
import time
from pyhmsa.fileformat.datafile import DataFileReader
reader = DataFileReader()
reader.read('Breccia - EDS sum spectrum.xml')
while reader.is_alive():
   print('{0:n}% - {1}'.format(reader.progress * 100.0, reader.status))
    time.sleep(0.1)
print('{0:n}_{s - {1}'}.format(reader.progress * 100.0, reader.status))
```
Note that the read only initiates the reading process, but does not any data file. The method get must be called to return the data file.

# **1.2.2 Full source code**

```
#!/usr/bin/env python
```

```
from pyhmsa.datafile import DataFile
datafile = DataFile.read('Breccia - EDS sum spectrum.xml')
```
# Advanced **import time from pyhmsa.fileformat.datafile import** DataFileReader

```
reader = DataFileReader()
reader.read('Breccia - EDS sum spectrum.xml')
```

```
while reader.is_alive():
    print('{0:n}% - {1}'.format(reader.progress * 100.0, reader.status))
    time.sleep(0.1)
print('{0:n}_{s - {1}'}.format(reader.progress * 100.0, reader.status))
```

```
datafile = reader.get()
```
# <span id="page-10-0"></span>**1.3 Assign a condition to a data set**

In the first *[example](#page-6-1)*, we create an acquisition point condition, but only added it to the conditions inside the data file object. Conditions can also be, and in many cases, should be associated directly with the data set(s) they are representing. It is often the case that the same condition is shared between several data sets. For instance, the condition describing the instrument ([Instrument](#page-46-0)) is usually applicable to all collected data sets. So, how to add conditions to data sets?

Let's assume we have a data set named datum and a condition named acq (as in the first *[example](#page-6-1)*):

```
# Condition
from pyhmsa.spec.condition.specimenposition import SpecimenPosition
from pyhmsa.spec.condition.acquisition import AcquisitionPoint
position = SpecimenPosition(x=0.0, y=1.0, z=2.0)
acq = AcquisitionPoint(position=position)
acq.set_dwell_time(5.0, 's')
# Dataset
import random
import numpy as np
from pyhmsa.spec.datum.analysis import Analysis1D
channels = 1000datum = Analysis1D(channels, np.int64)
datum[:] = [random.randint(0, 5000) for _ in range(channels)]
```
In the current state, the data set nor the condition are added to the data file object. Each data set object has a conditions attribute that acts exactly as the [conditions](#page-59-2) attribute of the DataFile object. We can then simply add the condition as we did before.

datum.conditions['Acq0'] = acq

Now let's add the datum to the data file object.

datafile.data['Spectrum'] = datum

That's all, but there is some magic that also happened when adding the data set to the data file object. If we list the data file's conditions, we will see that our condition, added to the data set, is also present.

**print**(list(datafile.conditions)) # Returns: ['Acq0']

The [conditions](#page-59-2) attribute of the data file object contains all conditions of the whole data file object. We can technically retrieve and modified the same condition from two locations: the data file or the data set.

```
assert datafile.conditions['Acq0'] is datafile.data['Spectrum'].conditions['Acq0']
```
Note that the order of the operation is not important. The conditions added to a data set will always be added to the overall conditions of the data file.

Some precisions must be made regarding removing conditions. If a condition is removed from the data file, it will **also** be removed from all data sets having this condition.

```
del datafile.conditions['Acq0']
print(list(datafile.conditions)) # Returns: []
print(list(datafile.data['Spectrum'].conditions)) # Returns: []
```
However, if a condition is removed from a data set, it will **only** be removed from this data set and not from the data file.

```
datafile.data['Spectrum'].conditions['Acq0'] = acq # Reset
del datafile.data['Spectrum'].conditions['Acq0']
print(list(datafile.conditions)) # Returns: ['Acq0']
print(list(datafile.data['Spectrum'].conditions)) # Returns: []
```
This behavior may appear counter-intuiative but it is not possible to know if that condition was added first to a data set or directly to the data file's conditions.

# **1.3.1 Full source code**

```
#!/usr/bin/env python
from pyhmsa.datafile import DataFile
datafile = DataFrame()# Condition
from pyhmsa.spec.condition.specimenposition import SpecimenPosition
from pyhmsa.spec.condition.acquisition import AcquisitionPoint
position = SpecimenPosition(x=0.0, y=1.0, z=2.0)
acq = AcquisitionPoint(position=position)
acq.set_dwell_time(5.0, 's')
# Dataset
import random
import numpy as np
from pyhmsa.spec.datum.analysis import Analysis1D
channels = 1000
datum = Analysis1D(channels, np.int64)
\text{datum}: | \cdot | = \text{random.random}(0, 5000) \text{ for } \text{in range}(\text{channels})|
```
# Assign condition

```
datum.conditions['Acq0'] = acq
# Add dataset
datafile.data['Spectrum'] = datum
# Check
print(list(datafile.conditions)) # Returns: ['Acq0']
assert datafile.conditions['Acq0'] is datafile.data['Spectrum'].conditions['Acq0']
# Removing globally
del datafile.conditions['Acq0']
print(list(datafile.conditions)) # Returns: []
print(list(datafile.data['Spectrum'].conditions)) # Returns: []
# Removing locally
datafile.data['Spectrum'].conditions['Acq0'] = acq # Reset
del datafile.data['Spectrum'].conditions['Acq0']
print(list(datafile.conditions)) # Returns: ['Acq0']
print(list(datafile.data['Spectrum'].conditions)) # Returns: []
```
# <span id="page-12-0"></span>**1.4 Extract a spectrum to a CSV file**

We show in this example how to extract a spectrum from a HMSA data file and save it in a CSV file with Python. As in the second *[example](#page-9-0)*, we use one of the example HMSA data files provided by the authors: Brecci EDS spectrum. You can download the data file [here.](http://www.csiro.au/luminescence/HMSA/examples/Breccia%20-%20EDS%20sum%20spectrum.zip)

First, let's read the data file.

```
from pyhmsa.datafile import DataFile
datafile = DataFile.read('Breccia - EDS sum spectrum.xml')
```
Then, we must find the data set corresponding to our spectrum. In this case, the data set is called *EDS sum spectrum* so we could retrieve it from its ID.

```
spectrum = datafile.data['EDS sum spectrum']
```
However, in some cases, we might not know the name of a data set or an only a portion of the name. The library offers search methods to find both data sets and conditions.

For instance, we could search for all data sets containing the word *spectrum* as follow:

results = datafile.data.findvalues(' \* spectrum \*' ) **print**(len(results)) # Returns: 1

The \* in the search pattern are wild cards and indicates to match any character.

We could also search based on the type of data set. In this case, we are looking for an [Analysis1D](#page-56-1) data set.

```
from pyhmsa.spec.datum.analysis import Analysis1D
results = datafile.data.findvalues(Analysis1D)
print(len(results)) # Returns: 1
```
Once we have our data set, we can use the utility method  $get\_xy$  to retrieve a two-dimensional array where the first column contains *x* values and the second *y* values. This method is particularly useful since it will search through the associated conditions to the data set to see if a calibration was defined for the *x* values. In this example, a linear calibration with an offset of *-237.098251* was defined. The first *x* value should therefore be equal to this value.

spectrum = next(iter(results)) # Take first result xy = spectrum.get\_xy() **print**(xy[0, 0]) # Returns -237.098251

The get\_xy can also returns labels for the *x* and *y* values as defined in the conditions.

xlabel, ylabel, xy = spectrum.get\_xy(with\_labels=True)

Finally, we can use Python's  $\cos$  module to create the CSV file.

```
import csv
with open('breccia.csv', 'w') as fp:
    writer = \text{csv.writer}(\text{fp}) # Create CSV writer
    writer.writerow([xlabel, ylabel]) # Header
    writer.writerows(xy)
```
# **1.4.1 Full source code**

```
#!/usr/bin/env python
```

```
from pyhmsa.datafile import DataFile
datafile = DataFile.read('Breccia - EDS sum spectrum.xml')
spectrum = datafile.data['EDS sum spectrum']
# Search
results = datafile.data.findvalues('*spectrum*')
print(len(results)) # Returns: 1
from pyhmsa.spec.datum.analysis import Analysis1D
results = datafile.data.findvalues(Analysis1D)
print(len(results)) # Returns: 1
spectrum = next(iter(results)) # Take first result
xy = spectrum.get_{xy}()print(xy[0, 0]) # Returns -237.098251
xlabel, ylabel, xy = spectrum.get_xy(with_labels=True)
# Save
import csv
with open('breccia.csv', 'w') as fp:
   writer = \text{csv.writer}(\text{fp}) # Create CSV writer
   writer.writerow([xlabel, ylabel]) # Header
```
# <span id="page-13-0"></span>**1.5 Use alternative language**

writer.writerows(xy)

Although ASCII characters are preferred throughout the HMSA specifications, it is possible to provide information in Unicode character and alternative spelling.

In pyHMSA, this is done through a special object type called [langstr](#page-60-0). This object behaves exactly like the default Python's [str](http://docs.python.org/library/functions.html#str) type with the exception that alternative spelling can be provided. Let's look at an example how to specify an author's name in two different languages.

First we create a data file object and import the langstr type.

```
from pyhmsa.datafile import DataFile
from pyhmsa.type.language import langstr
datafile = DataFrame()
```
Then we create a new [langstr](#page-60-0) object for the author's name. The first argument of langstr is the name in English (i.e. ASCII characters). The second argument is a dictionary where the key is a valid language code and/or country code, as specified by ISO 639-1 and ISO 3166, respectively.

```
author = langstr('Wilhelm Conrad Roentgen', {'de': u'Wilhelm Conrad Röntgen'})
datafile.header.author = author
```
The alternative spellings of a string can be access using the attribute [alternatives](#page-60-1) which returns a dictionary. Note that once created a [langstr](#page-60-0) object is immutable; it cannot be modified.

**print**(datafile.header.author.alternatives['de']) # Returns ...

## **1.5.1 Full source code**

```
#!/usr/bin/env python
```

```
from pyhmsa.datafile import DataFile
from pyhmsa.type.language import langstr
datafile = DataFrame()author = langstr('Wilhelm Conrad Roentgen', {'de': u'Wilhelm Conrad Röntgen'})
datafile.header.author = author
```
**print**(datafile.header.author.alternatives['de']) # Returns ...

# <span id="page-14-0"></span>**1.6 Create an Elemental ID x-ray condition**

Specifying the x-ray line in an [ElementalIDXray](#page-45-0) condition is slightly different than other attributes, so this example shows how to do it. In microanalysis, there exists two common types of nomenclature for x-ray line: the one proposed by the IUPAC (e.g. *K-L3*) and the traditional Siegbahn notation (*Ka1*). HMSA specifications does not enforce one notation over the other and encourage the users to specify the x-ray line in both notations.

In a similar way as for alternative languages (see the example on *[Use alternative language](#page-13-0)*), a new type is defined for x-ray lines: [xrayline](#page-62-0). The type takes two required arguments (the x-ray line and its notation) and an optional argument for the x-ray line express in the other notation. For example, we can specify the *Ka1* line as follows:

```
from pyhmsa.type.xrayline import xrayline, NOTATION_SIEGBAHN
line = xrayline('Ka1', NOTATION_SIEGBAHN, 'K-L3')
```
The alternative value is automatically interpreted to be expressed in the IUPAC notation.

This new line object can then be used to create a new [ElementalIDXray](#page-45-0) condition.

```
from pyhmsa.spec.condition.elementalid import ElementalIDXray
condition = ElementalIDXray(29, line, (8047.82, 'eV'))print(condition) # Returns: <ElementalIDXray(atomic_number=29, energy=8047.82 eV, line=Ka1)>
```
# **1.6.1 Full source code**

#!/usr/bin/env python

**from pyhmsa.type.xrayline import** xrayline, NOTATION\_SIEGBAHN line = xrayline('Ka1', NOTATION\_SIEGBAHN, 'K-L3')

**from pyhmsa.spec.condition.elementalid import** ElementalIDXray condition = ElementalIDXray(29, line, (8047.82, 'eV')) print(condition) # Returns: <ElementalIDXray(atomic\_number=29, energy=8047.82 eV, line=Ka1)> <span id="page-16-0"></span>The API follows closely the name convention, hierarchy and parameter names of the HMSA specifications. The type of conditions and datasets available can be found below.

# <span id="page-16-1"></span>**2.1 Header**

```
class pyhmsa.spec.header.Header
     author
         author
     checksum
         checksum
    date
         date
    owner
         legal owner
    time
         time
    timezone
         timezone
    title
         title
```
# <span id="page-16-8"></span><span id="page-16-7"></span><span id="page-16-3"></span><span id="page-16-2"></span>**2.2 Conditions**

List of available conditions:

# **2.2.1 Acquisition**

Conditions containing the parameters used for the acquisition of the data.

### **Constants**

#### **Raster modes**

pyhmsa.spec.condition.acquisition.**RASTER\_MODE\_STAGE** pyhmsa.spec.condition.acquisition.**RASTER\_MODE\_BEAM**

#### **Z raster modes**

pyhmsa.spec.condition.acquisition.**RASTER\_MODE\_Z\_FIB**

#### **Position locations**

pyhmsa.spec.condition.acquisition.**POSITION\_LOCATION\_START** pyhmsa.spec.condition.acquisition.**POSITION\_LOCATION\_CENTER** pyhmsa.spec.condition.acquisition.**POSITION\_LOCATION\_END**

#### **Classes**

<span id="page-17-0"></span>class pyhmsa.spec.condition.acquisition.**AcquisitionPoint**(*position*, *dwell\_time=None*, *total\_time=None*, *dwell\_time\_live=None*)

Defines the position and duration for a singular measurement of the specimen.

#### Parameters

- position physical location on (or in) the specimen (required)
- dwell\_time uniform real time taken for each individual measurement (optional)
- total\_time total real time taken to collect all measurements (optional)
- dwell\_time\_live analogous detector live time for each individual measurement (optional)

#### **CLASS** = 'Point'

#### **TEMPLATE** = 'Acquisition'

#### <span id="page-17-1"></span>**dwell\_time**

uniform real time taken for each individual measurement

#### <span id="page-17-2"></span>**dwell\_time\_live**

analogous detector live time for each individual measurement

**get\_dwell\_time**(*instance*)

**get\_dwell\_time\_live**(*instance*)

```
get_position(instance)
```
**get\_total\_time**(*instance*)

#### **position**

physical location on (or in) the specimen

**set\_dwell\_time**(*instance*, *value*, *unit=None*)

**set\_dwell\_time\_live**(*instance*, *value*, *unit=None*)

**set\_position**(*instance*, *value*)

```
set_total_time(instance, value, unit=None)
```

```
total_time
```
total real time taken to collect all measurements

```
class pyhmsa.spec.condition.acquisition.AcquisitionMultipoint(positions=None,
                                                                   dwell_time=None,
```
*total\_time=None*,

*dwell\_time\_live=None*) Defines the position and duration of an irregular sequence of measurements of the specimen.

#### Parameters

- **positions** iterable of specimen positions (optional)
- dwell\_time uniform real time taken for each individual measurement (optional)
- **total\_time** total real time taken to collect all measurements (optional)
- dwell\_time\_live analogous detector live time for each individual measurement (optional)

```
CLASS = 'Multipoint'
```

```
TEMPLATE = 'Acquisition'
```
#### **dwell\_time**

uniform real time taken for each individual measurement

**dwell\_time\_live**

analogous detector live time for each individual measurement

- **get\_dwell\_time**(*instance*)
- **get\_dwell\_time\_live**(*instance*)
- **get\_positions**(*instance*)

```
get_total_time(instance)
```
#### **positions**

specimen positions

**set\_dwell\_time**(*instance*, *value*, *unit=None*)

**set\_dwell\_time\_live**(*instance*, *value*, *unit=None*)

**set\_total\_time**(*instance*, *value*, *unit=None*)

#### **total\_time**

total real time taken to collect all measurements

class pyhmsa.spec.condition.acquisition.**AcquisitionRasterLinescan**(*step\_count*,

*step\_size=None*, *frame\_count=None*, *position\_start=None*, *position\_end=None*, *raster\_mode=None*, *dwell\_time=None*, *total\_time=None*, *dwell\_time\_live=None*) Defines the position and duration of a one-dimensional raster over the specimen. Applies only to a linear sequence of steps, using equal step sizes and dwell times for each measurement. For irregular step sizes, refer to AcquisitionMultiPoint

#### Parameters

- step\_count number of steps (required)
- step\_size dimension of each step (optional)
- position\_start start position (optional)
- **position\_end** end position (optional)
- raster\_mode mode of rastering, RASTER\_MODE\_STAGE or RASTER\_MODE\_BEAM (optional)
- dwell\_time uniform real time taken for each individual measurement (optional)
- total\_time total real time taken to collect all measurements (optional)
- dwell\_time\_live analogous detector live time for each individual measurement (optional)

#### **CLASS** = 'Raster/Linescan'

#### **TEMPLATE** = 'Acquisition'

#### **dwell\_time**

uniform real time taken for each individual measurement

#### **dwell\_time\_live**

analogous detector live time for each individual measurement

#### **frame\_count**

number of accumulated frames

- **get\_dwell\_time**(*instance*)
- **get\_dwell\_time\_live**(*instance*)
- **get\_frame\_count**(*instance*)
- **get\_position\_end**()

Returns the end position.

Returns end position

#### Return type [SpecimenPosition](#page-55-0)

**get\_position\_start**()

Returns the start position.

Returns start position

#### Return type [SpecimenPosition](#page-55-0)

**get\_positions**(*instance*)

**get\_raster\_mode**(*instance*)

**get\_step\_count**(*instance*)

#### **get\_step\_size**(*instance*)

**get\_total\_time**(*instance*)

**position\_end** End position

**position\_start** Start position **positions** defined physical location(s) of the raster **raster\_mode** mode of rastering **set\_dwell\_time**(*instance*, *value*, *unit=None*) **set\_dwell\_time\_live**(*instance*, *value*, *unit=None*) **set\_frame\_count**(*instance*, *value*, *unit=None*) **set\_position\_end**(*value*) Sets the end position. Parameters value ([SpecimenPosition](#page-55-0)) – end position **set\_position\_start**(*value*) Sets the start position. Parameters value ([SpecimenPosition](#page-55-0)) – start position **set\_raster\_mode**(*instance*, *value*) **set\_step\_count**(*instance*, *value*, *unit=None*) **set\_step\_size**(*instance*, *value*, *unit=None*) **set\_total\_time**(*instance*, *value*, *unit=None*) **step\_count** number of steps **step\_size** dimension of each step **total\_time** total real time taken to collect all measurements class pyhmsa.spec.condition.acquisition.**AcquisitionRasterXY**(*step\_count\_x*,

*step\_count\_y*, *step\_size\_x=None*, *step\_size\_y=None*, *frame\_count=None*, *position=None*, *raster\_mode=None*, *dwell\_time=None*, *total\_time=None*, *dwell\_time\_live=None*)

Defines the position and duration of a two-dimensional X/Y raster over the specimen.

#### Parameters

- step\_count\_x number of steps in x direction (required)
- step\_count\_y number of steps in y direction (required)
- step\_size\_x dimension of each step in x direction (optional)
- step\_size\_y dimension of each step in y direction (optional)
- frame\_count number of accumulated frames (optional)
- **position** specimen position (optional)
- raster\_mode mode of rastering, RASTER\_MODE\_STAGE or RASTER\_MODE\_BEAM (optional)
- dwell\_time uniform real time taken for each individual measurement (optional)
- total time total real time taken to collect all measurements (optional)
- dwell\_time\_live analogous detector live time for each individual measurement (optional)

**CLASS** = 'Raster/XY'

**TEMPLATE** = 'Acquisition'

#### **dwell\_time**

uniform real time taken for each individual measurement

#### **dwell\_time\_live**

analogous detector live time for each individual measurement

**frame\_count** number of accumulated frames

**get\_dwell\_time**(*instance*)

**get\_dwell\_time\_live**(*instance*)

```
get_frame_count(instance)
```
**get\_position**(*include\_location=False*) Returns the physical location on (or in) the specimen.

Returns specimen position

**Return type** [SpecimenPosition](#page-55-0)

- **get\_positions**(*instance*)
- **get\_raster\_mode**(*instance*)
- **get\_step\_count\_x**(*instance*)
- **get\_step\_count\_y**(*instance*)
- **get\_step\_size\_x**(*instance*)
- **get\_step\_size\_y**(*instance*)

#### **get\_total\_time**(*instance*)

#### **position**

Physical location on (or in) the specimen

#### **positions**

defined physical location(s) of the raster

#### **raster\_mode**

mode of rastering

**set\_dwell\_time**(*instance*, *value*, *unit=None*)

**set\_dwell\_time\_live**(*instance*, *value*, *unit=None*)

**set\_frame\_count**(*instance*, *value*, *unit=None*)

```
set_position(value, loc=None)
     Sets the physical location on (or in) the specimen.
```
#### Parameters

- value ([SpecimenPosition](#page-55-0)) specimen position
- loc location, either POSITION\_LOCATION\_START or POSITION\_LOCATION\_CENTER

**set\_raster\_mode**(*instance*, *value*)

**set\_step\_count\_x**(*instance*, *value*, *unit=None*)

**set\_step\_count\_y**(*instance*, *value*, *unit=None*)

**set\_step\_size\_x**(*instance*, *value*, *unit=None*)

**set\_step\_size\_y**(*instance*, *value*, *unit=None*)

**set\_total\_time**(*instance*, *value*, *unit=None*)

#### **step\_count\_x**

number of steps in x direction

#### **step\_count\_y**

number of steps in y direction

### **step\_size\_x**

dimension of each step in x direction

#### **step\_size\_y**

dimension of each step in y direction

#### **total\_time**

total real time taken to collect all measurements

class pyhmsa.spec.condition.acquisition.**AcquisitionRasterXYZ**(*step\_count\_x*,

*step\_count\_y*, *step\_count\_z*, *step\_size\_x=None*, *step\_size\_y=None*, *step\_size\_z=None*, *position=None*, *raster\_mode\_z=None*, *raster\_mode=None*, *dwell\_time=None*, *total\_time=None*, *dwell\_time\_live=None*)

Defines the position and duration of a three-dimensional X/Y/Z raster over the specimen.

#### Parameters

- step\_count\_x number of steps in x direction (required)
- step\_count\_y number of steps in y direction (required)
- step\_count\_z number of steps in z direction (required)
- step\_size\_x dimension of each step in x direction (optional)
- step\_size\_y dimension of each step in y direction (optional)
- step\_size\_z dimension of each step in z direction (optional)
- **position** specimen position (optional)
- raster\_mode\_z mode of rastering in z direction, RASTER\_MODE\_Z\_FIB (optional)
- raster mode mode of rastering, RASTER\_MODE\_STAGE or RASTER\_MODE\_BEAM (optional)
- dwell\_time uniform real time taken for each individual measurement (optional)
- total\_time total real time taken to collect all measurements (optional)
- dwell\_time\_live analogous detector live time for each individual measurement (optional)

**CLASS** = 'Raster/XYZ'

**TEMPLATE** = 'Acquisition'

```
dwell_time
```
uniform real time taken for each individual measurement

- **dwell\_time\_live** analogous detector live time for each individual measurement
- **get\_dwell\_time**(*instance*)
- **get\_dwell\_time\_live**(*instance*)
- **get\_position**(*include\_location=False*) Returns the physical location on (or in) the specimen.

Returns specimen position

Return type [SpecimenPosition](#page-55-0)

**get\_positions**(*instance*)

```
get_raster_mode(instance)
```

```
get_raster_mode_z(instance)
```
- **get\_step\_count\_x**(*instance*)
- **get\_step\_count\_y**(*instance*)
- **get\_step\_count\_z**(*instance*)
- **get\_step\_size\_x**(*instance*)
- **get\_step\_size\_y**(*instance*)
- **get\_step\_size\_z**(*instance*)
- **get\_total\_time**(*instance*)

#### **position**

Physical location on (or in) the specimen

#### **positions**

defined physical location(s) of the raster

#### **raster\_mode**

mode of rastering

#### **raster\_mode\_z**

mode of rastering in z direction

**set\_dwell\_time**(*instance*, *value*, *unit=None*)

**set\_dwell\_time\_live**(*instance*, *value*, *unit=None*)

```
set_position(value, loc=None)
     Sets the physical location on (or in) the specimen.
```
#### Parameters

- value ([SpecimenPosition](#page-55-0)) specimen position
- loc location, either POSITION\_LOCATION\_START or POSITION\_LOCATION\_CENTER

**set\_raster\_mode**(*instance*, *value*)

**set\_raster\_mode\_z**(*instance*, *value*)

**set\_step\_count\_x**(*instance*, *value*, *unit=None*)

**set\_step\_count\_y**(*instance*, *value*, *unit=None*)

**set\_step\_count\_z**(*instance*, *value*, *unit=None*)

**set\_step\_size\_x**(*instance*, *value*, *unit=None*)

**set\_step\_size\_y**(*instance*, *value*, *unit=None*)

**set\_step\_size\_z**(*instance*, *value*, *unit=None*)

**set\_total\_time**(*instance*, *value*, *unit=None*)

#### **step\_count\_x**

number of steps in x direction

**step\_count\_y** number of steps in y direction

**step\_count\_z** number of steps in z direction

**step\_size\_x** dimension of each step in x direction

**step\_size\_y** dimension of each step in y direction

**step\_size\_z** dimension of each step in z direction

**total\_time** total real time taken to collect all measurements

# **2.2.2 Composition**

Conditions describing the composition of a material.

#### **Classes**

class pyhmsa.spec.condition.composition.**CompositionElemental**(*unit*, *values=None*, *\*\*kwargs*) Defines the composition of a material in terms of its constituent elements. The composition is a [dict](http://docs.python.org/library/stdtypes.html#dict) where the keys are atomic numbers and the values the amounts of an element.

Parameters unit – unit in which the composition is defined (required)

**CLASS** = 'Elemental'

**TEMPLATE** = 'Composition'

**clear**()  $\rightarrow$  None. Remove all items from D.

**get**  $(k[, d]) \rightarrow D[k]$  if k in D, else d. d defaults to None.

**get\_unit**(*instance*)

**items** ()  $\rightarrow$  list of D's (key, value) pairs, as 2-tuples

**iteritems** ()  $\rightarrow$  an iterator over the (key, value) items of D

**iterkeys** ()  $\rightarrow$  an iterator over the keys of D

**itervalues** ()  $\rightarrow$  an iterator over the values of D

**keys** ()  $\rightarrow$  list of D's keys

**pop**  $(k|, d) \rightarrow v$ , remove specified key and return the corresponding value. If key is not found, d is returned if given, otherwise KeyError is raised.

**popitem** ()  $\rightarrow$  (k, v), remove and return some (key, value) pair as a 2-tuple; but raise KeyError if D is empty.

**set\_unit**(*instance*, *value*)

**setdefault**  $(k, d] \rightarrow D$ .get $(k, d)$ , also set D[k]=d if k not in D

#### **to\_wt**()

Returns a CompositionElemental with unit of wt%.

#### **unit**

unit in which the composition is defined

**update** ( $|E|$ , \*\*F)  $\rightarrow$  None. Update D from mapping/iterable E and F. If E present and has a .keys() method, does: for k in E:  $D[k] = E[k]$  If E present and lacks .keys() method, does: for (k, v) in E:  $D[k] = v$  In either case, this is followed by: for k, v in F.items():  $D[k] = v$ 

**values** ()  $\rightarrow$  list of D's values

# **2.2.3 Detector**

Conditions describing the type and configuration of a detector used to collect the data.

### **Constants**

#### **Signal types**

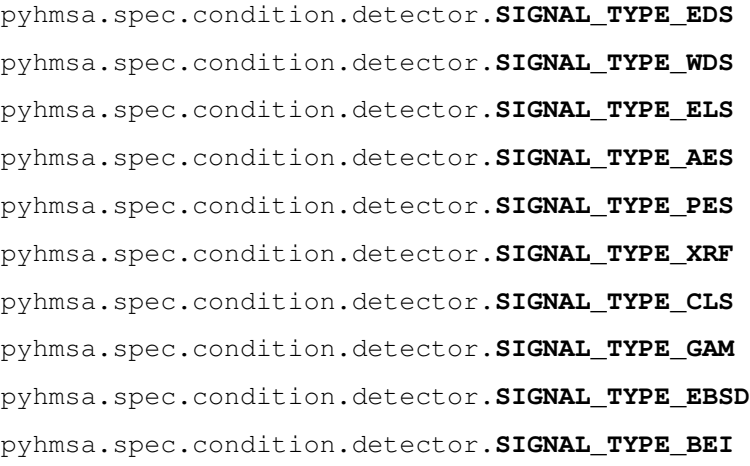

pyhmsa.spec.condition.detector.**SIGNAL\_TYPE\_SEI**

#### **Collection modes**

pyhmsa.spec.condition.detector.**COLLECTION\_MODE\_PARALLEL** pyhmsa.spec.condition.detector.**COLLECTION\_MODE\_SERIAL**

#### **PHA modes (WDS signal)**

pyhmsa.spec.condition.detector.**PHA\_MODE\_INTEGRAL** pyhmsa.spec.condition.detector.**PHA\_MODE\_DIFFERENTIAL**

#### **XEDS technologies (EDS signal)**

pyhmsa.spec.condition.detector.**XEDS\_TECHNOLOGY\_GE** pyhmsa.spec.condition.detector.**XEDS\_TECHNOLOGY\_SILI** pyhmsa.spec.condition.detector.**XEDS\_TECHNOLOGY\_SDD** pyhmsa.spec.condition.detector.**XEDS\_TECHNOLOGY\_UCAL**

#### **Helper classes**

#### **Calibration**

<span id="page-26-0"></span>class pyhmsa.spec.condition.calibration.**CalibrationConstant**(*quantity*, *unit*, *value*) Defines the energy/wavelength/etc calibration of a spectrometer or other measurement device operating at a fixed position, such as a CL monochromator.

#### **Parameters**

- quantity physical quantity (required)
- unit unit (required)
- **value** value (required)

```
get_index(value)
```

```
get_quantity(index)
```

```
get_unit(instance)
```

```
get_value(instance)
```
#### **quantity**

physical quantity

```
set_quantity(instance, value)
```

```
set_unit(instance, value)
```

```
set_value(instance, value, unit=None)
```

```
unit
```

```
unit
```
#### **value**

constant value

class pyhmsa.spec.condition.calibration.**CalibrationLinear**(*quantity*, *unit*, *gain*, *offset*) Defines the energy/wavelength/etc calibration of a spectrometer or other measurement device, for which the measurement ordinals (e.g. channel numbers) have a linear relationship to the physical quantity (e.g. nm), with a constant offset and gain.

#### Parameters

- quantity physical quantity (required)
- unit unit (required)
- gain gain (required)
- **offset** offset, the calibration value (energy, wavelength, position, etc.) corresponding to the first measurement ordinal (required)

#### **func**

**gain**

gain

```
get_gain(instance)
```
**get\_index**(*value*)

```
get_offset(instance)
```

```
get_quantity(index)
```

```
get_unit(instance)
```
### **offset**

offset

```
quantity
```
physical quantity

```
set_gain(instance, value, unit=None)
```
**set\_offset**(*instance*, *value*, *unit=None*)

```
set_quantity(instance, value)
```
**set\_unit**(*instance*, *value*)

#### **unit**

unit

```
class pyhmsa.spec.condition.calibration.CalibrationPolynomial(quantity, unit, coeffi-
```
*cients*)

Defines the energy/wavelength/etc calibration of a spectrometer or other measurement device, for which the measurement ordinals (e.g. channel numbers) have a relationship to the physical quantity (e.g. nm) that may be modelled by an nth order polynomial.

#### **Parameters**

- quantity physical quantity (required)
- unit unit (required)
- coefficients iterable of coefficients (required)

#### **coefficients**

polynomial coefficients

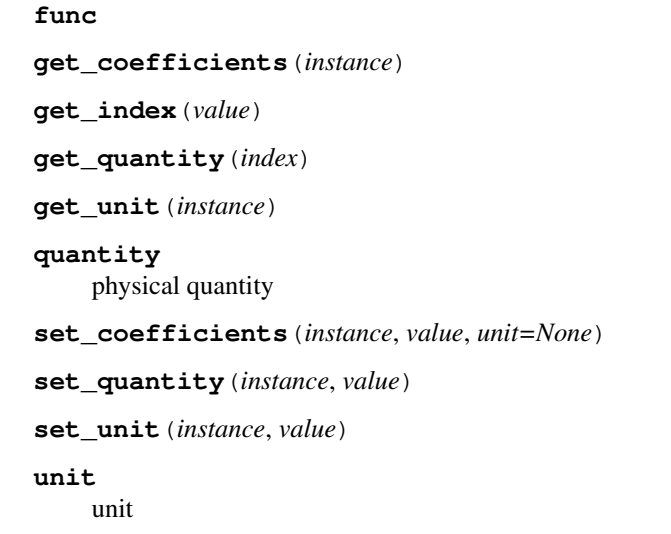

```
class pyhmsa.spec.condition.calibration.CalibrationExplicit(quantity, unit, values,
```
*labels=None*) Defines the energy/wavelength/etc calibration of a spectrometer or other measurement device, for which relationship between the measurement ordinals (e.g. channel numbers) and physical quantity (e.g. nm) cannot be adequately modelled by linear or polynomial functions, and therefore must be declared explicitly for each ordinal as an array of floating point values.

#### **Parameters**

- quantity physical quantity (required)
- unit unit (required)
- **values** explicit values (required)

```
get_index(value)
```

```
get_label(index)
```

```
get_labels(instance)
```

```
get_quantity(index)
```

```
get_unit(instance)
```

```
get_values(instance)
```
#### **labels**

text labels for each of the calibration points

#### **quantity**

physical quantity

```
set_labels(instance, value)
```
**set\_quantity**(*instance*, *value*)

**set\_unit**(*instance*, *value*)

**set\_values**(*instance*, *value*, *unit=None*)

**unit**

unit

```
values
     explicit values
```
#### **Window**

class pyhmsa.spec.condition.detector.**WindowLayer**(*material*, *thickness*) Defines a layer of a window.

#### Parameters

- material material
- thickness thickness

**get\_material**(*instance*)

**get\_thickness**(*instance*)

#### **material**

material

**set\_material**(*instance*, *value*)

**set\_thickness**(*instance*, *value*, *unit=None*)

### **thickness**

thickness

class pyhmsa.spec.condition.detector.**Window**(*layers=None*)

Defines the layer(s) of a window.

Parameters layers - iterable of Layer (optional)

#### **append\_layer**(*material*, *thickness*)

Helper function that creates a new Layer and appends it to this window.

#### Parameters

- material material
- thickness thickness

Returns created layer

Return type Layer

#### **get\_layers**(*instance*)

#### **layers**

modifiable list of layers

### **PHA**

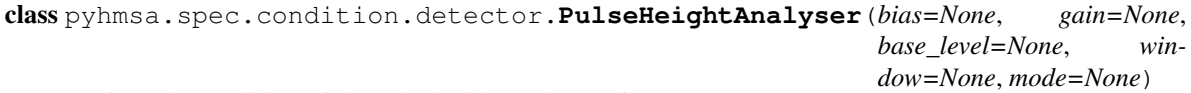

Defines the condition of the pulse height analyser of a WDS spectrometer.

#### Parameters

- bias bias (optional)
- gain gain (optional)
- base\_level base level (optional)
- window window (optional)

```
• mode – mode, either PHA_MODE_INTEGRAL or PHA_MODE_DIFFERENTIAL (optional)
base_level
    base level
bias
    bias
gain
    gain
get_base_level(instance)
get_bias(instance)
get_gain(instance)
get_mode(instance)
get_window(instance)
mode
    mode
set_base_level(instance, value, unit=None)
set_bias(instance, value, unit=None)
set_gain(instance, value, unit=None)
set_mode(instance, value)
set_window(instance, value, unit=None)
window
    window
```
### **Classes**

```
class pyhmsa.spec.condition.detector.DetectorCamera(pixel_count_u, pixel_count_v,
                                                      exposure_time=None, magnifica-
                                                      tion=None, focal_length=None,
                                                      signal_type=None, manufac-
                                                      turer=None, model=None,
                                                      serial_number=None, mea-
                                                      surement_unit='counts',
                                                      elevation=None, az-
                                                      imuth=None, distance=None,
                                                      area=None, solid_angle=None,
                                                      semi_angle=None, tempera-
                                                      ture=None)
```
Describes the calibration and collection mode of a camera used to collect a HMSA dataset, such as an EBSD or TEM camera. The camera detector is expected to have two datum axes (U and V) which are, in general, assumed to be independent of the specimen coordinate dimensions (X/Y/Z).

#### Parameters

- **pixel\_count\_u** number of pixels along the horizontal axis (required)
- **pixel\_count\_y** number of pixels along the vertical axis (required)
- exposure time exposure time (optional)
- magnification magnification (optional)
- focal\_length focal length (optional)
- signal\_type type of signal (optional)
- manufacturer manufacturer (optional)
- **model** model (optional)
- serial\_number serial number (optional)
- measurement\_unit measurement unit (optional)
- elevation elevation (optional)
- **azimuth** azimuth (optional)
- distance distance (optional)
- area area (optional)
- **solid\_angle** solid angle (optional)
- semi\_angle semi-angle (optional)
- temperature temperature (optional)

**CLASS** = 'Camera'

**TEMPLATE** = 'Detector'

#### **area**

area

**azimuth** azimuth

**distance** distance

**elevation** elevation

**exposure\_time** exposure time

**focal\_length** focal length

- **get\_area**(*instance*)
- **get\_azimuth**(*instance*)
- **get\_distance**(*instance*)
- **get\_elevation**(*instance*)

#### **get\_exposure\_time**(*instance*)

**get\_focal\_length**(*instance*)

**get\_magnification**(*instance*)

**get\_manufacturer**(*instance*)

**get\_measurement\_unit**(*instance*)

**get\_model**(*instance*)

**get\_pixel\_count\_u**(*instance*)

**get\_pixel\_count\_v**(*instance*)

**get\_semi\_angle**(*instance*)

**get\_serial\_number**(*instance*)

**get\_signal\_type**(*instance*)

**get\_solid\_angle**(*instance*)

**get\_temperature**(*instance*)

**magnification** magnification

**manufacturer** manufacturer

**measurement\_unit** measurement unit

**model** model

**pixel\_count\_u** number of pixels along the horizontal axis

**pixel\_count\_v** number of pixels along the vertical axis

**semi\_angle** semi-angle

**serial\_number** serial number

**set\_area**(*instance*, *value*, *unit=None*)

**set\_azimuth**(*instance*, *value*, *unit=None*)

**set\_distance**(*instance*, *value*, *unit=None*)

**set\_elevation**(*instance*, *value*, *unit=None*)

**set\_exposure\_time**(*instance*, *value*, *unit=None*)

**set\_focal\_length**(*instance*, *value*, *unit=None*)

**set\_magnification**(*instance*, *value*, *unit=None*)

**set\_manufacturer**(*instance*, *value*)

**set\_measurement\_unit**(*instance*, *value*)

**set\_model**(*instance*, *value*)

**set\_pixel\_count\_u**(*instance*, *value*, *unit=None*)

**set\_pixel\_count\_v**(*instance*, *value*, *unit=None*)

**set\_semi\_angle**(*instance*, *value*, *unit=None*)

**set\_serial\_number**(*instance*, *value*)

**set\_signal\_type**(*instance*, *value*)

**set\_solid\_angle**(*instance*, *value*, *unit=None*)

**set\_temperature**(*instance*, *value*, *unit=None*)

**signal\_type** type of signal

**solid\_angle** solid angle

#### **temperature**

temperature

class pyhmsa.spec.condition.detector.**DetectorSpectrometer**(*channel\_count*, *calibration*,

*collection\_mode=None*, *signal\_type=None*, *manufacturer=None*, *model=None*, *serial\_number=None*, *measurement\_unit='counts'*, *elevation=None*, *azimuth=None*, *distance=None*, *area=None*, *solid\_angle=None*, *semi\_angle=None*, *temper-*

*ature=None*) Describes the calibration and collection mode of a spectrometer used to collect a HMSA dataset.

#### **Parameters**

- channel\_count number of channels (required)
- calibration (Calibration) calibration (required)
- mode (*collection*) mode of collection, either COLLECTION\_MODE\_PARALLEL or COLLECTION\_MODE\_SERIAL (optional)
- signal\_type type of signal (optional)
- manufacturer manufacturer (optional)
- **model** model (optional)
- serial\_number serial number (optional)
- measurement\_unit measurement unit (optional)
- elevation elevation (optional)
- azimuth azimuth (optional)
- distance distance (optional)
- area area (optional)
- solid\_angle solid angle (optional)
- semi\_angle semi-angle (optional)
- temperature temperature (optional)

**CLASS** = 'Spectrometer'

#### **TEMPLATE** = 'Detector'

#### **area**

area

**azimuth** azimuth

**calibration** calibration

**calibration\_energy**

#### **calibration\_wavelength**

**channel\_count** number of channels

**collection\_mode** mode of collection

**distance** distance

**elevation** elevation

**get\_area**(*instance*)

**get\_azimuth**(*instance*)

**get\_calibration**(*instance*)

**get\_calibration\_energy**()

**get\_calibration\_wavelength**()

**get\_channel\_count**(*instance*)

**get\_collection\_mode**(*instance*)

**get\_distance**(*instance*)

**get\_elevation**(*instance*)

**get\_manufacturer**(*instance*)

**get\_measurement\_unit**(*instance*)

**get\_model**(*instance*)

**get\_semi\_angle**(*instance*)

**get\_serial\_number**(*instance*)

**get\_signal\_type**(*instance*)

**get\_solid\_angle**(*instance*)

**get\_temperature**(*instance*)

**manufacturer** manufacturer

**measurement\_unit** measurement unit

**model** model

**semi\_angle** semi-angle **serial\_number** serial number

**set\_area**(*instance*, *value*, *unit=None*)

**set\_azimuth**(*instance*, *value*, *unit=None*)

**set\_calibration**(*instance*, *value*)

**set\_channel\_count**(*instance*, *value*, *unit=None*)

**set\_collection\_mode**(*instance*, *value*)

**set\_distance**(*instance*, *value*, *unit=None*)

**set\_elevation**(*instance*, *value*, *unit=None*)

**set\_manufacturer**(*instance*, *value*)

**set\_measurement\_unit**(*instance*, *value*)

**set\_model**(*instance*, *value*)

**set\_semi\_angle**(*instance*, *value*, *unit=None*)

**set\_serial\_number**(*instance*, *value*)

**set\_signal\_type**(*instance*, *value*)

**set\_solid\_angle**(*instance*, *value*, *unit=None*)

**set\_temperature**(*instance*, *value*, *unit=None*)

**signal\_type** type of signal

**solid\_angle** solid angle

**temperature** temperature

class pyhmsa.spec.condition.detector.**DetectorSpectrometerCL**(*channel\_count*, *calibra-*

*tion*, *grating\_d=None*, *collection\_mode=None*, *signal\_type=None*, *manufacturer=None*, *model=None*, *serial\_number=None*, *measurement\_unit='counts'*, *elevation=None*, *azimuth=None*, *distance=None*, *area=None*, *solid\_angle=None*, *semi\_angle=None*, *temperature=None*)

Describes the type and configuration of a cathodoluminescence spectrometer.

Note: If the spectrometer is operating as a monochromator (e.g. monochromatic CL mapping), the calibration definition shall be of type [CalibrationConstant](#page-26-0).
#### <span id="page-36-0"></span>**Parameters**

- channel\_count number of channels (required)
- calibration (\_Calibration) calibration (required)
- grating\_d grading spacing (optional)
- mode (*collection*) mode of collection, either COLLECTION\_MODE\_PARALLEL or COLLECTION\_MODE\_SERIAL (optional)
- signal\_type type of signal (optional)
- manufacturer manufacturer (optional)
- **model** model (optional)
- serial\_number serial number (optional)
- measurement\_unit measurement unit (optional)
- elevation elevation (optional)
- **azimuth** azimuth (optional)
- distance distance (optional)
- area area (optional)
- solid\_angle solid angle (optional)
- semi\_angle semi-angle (optional)
- temperature temperature (optional)

## **CLASS** = 'Spectrometer/CL'

#### **TEMPLATE** = 'Detector'

#### **area**

area

**azimuth** azimuth

**calibration** calibration

#### **calibration\_energy**

#### **calibration\_wavelength**

**channel\_count** number of channels

**collection\_mode** mode of collection

**distance** distance

**elevation** elevation

**get\_area**(*instance*)

**get\_azimuth**(*instance*)

<span id="page-37-0"></span>**get\_calibration**(*instance*)

- **get\_calibration\_energy**()
- **get\_calibration\_wavelength**()
- **get\_channel\_count**(*instance*)
- **get\_collection\_mode**(*instance*)

**get\_distance**(*instance*)

**get\_elevation**(*instance*)

**get\_grating\_d**(*instance*)

**get\_manufacturer**(*instance*)

**get\_measurement\_unit**(*instance*)

**get\_model**(*instance*)

**get\_semi\_angle**(*instance*)

**get\_serial\_number**(*instance*)

**get\_signal\_type**(*instance*)

**get\_solid\_angle**(*instance*)

**get\_temperature**(*instance*)

#### **grating\_d**

grating spacing

#### **manufacturer** manufacturer

**measurement\_unit** measurement unit

#### **model**

model

#### **semi\_angle** semi-angle

#### **serial\_number** serial number

- **set\_area**(*instance*, *value*, *unit=None*)
- **set\_azimuth**(*instance*, *value*, *unit=None*)

**set\_calibration**(*instance*, *value*)

**set\_channel\_count**(*instance*, *value*, *unit=None*)

**set\_collection\_mode**(*instance*, *value*)

**set\_distance**(*instance*, *value*, *unit=None*)

**set\_elevation**(*instance*, *value*, *unit=None*)

**set\_grating\_d**(*instance*, *value*, *unit=None*)

**set\_manufacturer**(*instance*, *value*)

**set\_measurement\_unit**(*instance*, *value*)

<span id="page-38-0"></span>**set\_model**(*instance*, *value*) **set\_semi\_angle**(*instance*, *value*, *unit=None*) **set\_serial\_number**(*instance*, *value*) **set\_signal\_type**(*instance*, *value*) **set\_solid\_angle**(*instance*, *value*, *unit=None*) **set\_temperature**(*instance*, *value*, *unit=None*) **signal\_type** type of signal **solid\_angle** solid angle **temperature** temperature class pyhmsa.spec.condition.detector.**DetectorSpectrometerWDS**(*channel\_count*, *calibration*, *collection\_mode=None*, *dispersion\_element=None*, *crystal\_2d=None*, *rowland\_circle\_diameter=None*, *pulse\_height\_analyser=None*, *window=None*, *signal\_type=None*, *manufacturer=None*, *model=None*, *serial\_number=None*, *measurement\_unit='counts'*,

> *elevation=None*, *azimuth=None*, *distance=None*, *area=None*, *solid\_angle=None*, *semi\_angle=None*, *temperature=None*)

Describes the type and configuration of a wavelength dispersive x-ray spectrometer.

Note: If the spectrometer is operating as a monochromator (e.g. WDS mapping), the calibration definition shall be of type [CalibrationConstant](#page-26-0).

#### **Parameters**

- channel\_count number of channels (required)
- calibration ( $_C$ Calibration) calibration (required)
- mode (*collection*) mode of collection, either COLLECTION\_MODE\_PARALLEL or COLLECTION\_MODE\_SERIAL (optional)
- element (*dispersion element*) dispersion element (optional)
- <span id="page-39-0"></span>• crystal\_2d – crystal 2d-spacing (optional)
- rowland\_circle\_diameter Rowland circle diameter (optional)
- pulse\_height\_analyser ([PulseHeightAnalyser](#page-29-0)) pulse height analyser (optional)
- window  $(Layer)$  window (optional)
- signal\_type type of signal (optional)
- manufacturer manufacturer (optional)
- **model** model (optional)
- serial\_number serial number (optional)
- measurement\_unit measurement unit (optional)
- elevation elevation (optional)
- azimuth azimuth (optional)
- distance distance (optional)
- area area (optional)
- solid\_angle solid angle (optional)
- semi\_angle semi-angle (optional)
- temperature temperature (optional)

#### **CLASS** = 'Spectrometer/WDS'

#### **TEMPLATE** = 'Detector'

#### **area**

area

**azimuth** azimuth

**calibration** calibration

### **calibration\_energy**

#### **calibration\_position**

#### **calibration\_wavelength**

**channel\_count** number of channels

**collection\_mode** mode of collection

**crystal\_2d** crystal 2d-spacing

**dispersion\_element** dispersion element

**distance** distance

**elevation** elevation <span id="page-40-0"></span>**get\_area**(*instance*)

- **get\_azimuth**(*instance*)
- **get\_calibration**(*instance*)
- **get\_calibration\_energy**()
- **get\_calibration\_position**()
- **get\_calibration\_wavelength**()
- **get\_channel\_count**(*instance*)
- **get\_collection\_mode**(*instance*)
- **get\_crystal\_2d**(*instance*)
- **get\_dispersion\_element**(*instance*)
- **get\_distance**(*instance*)
- **get\_elevation**(*instance*)
- **get\_manufacturer**(*instance*)
- **get\_measurement\_unit**(*instance*)
- **get\_model**(*instance*)
- **get\_pulse\_height\_analyser**(*instance*)
- **get\_rowland\_circle\_diameter**(*instance*)
- **get\_semi\_angle**(*instance*)
- **get\_serial\_number**(*instance*)
- **get\_signal\_type**(*instance*)
- **get\_solid\_angle**(*instance*)
- **get\_temperature**(*instance*)
- **get\_window**(*instance*)

#### **manufacturer** manufacturer

- **measurement\_unit**
	- measurement unit

### **model**

model

- **pulse\_height\_analyser** pulse height analyzer
- **rowland\_circle\_diameter** Rowland circle diameter
- **semi\_angle** semi-angle
- **serial\_number** serial number
- **set\_area**(*instance*, *value*, *unit=None*)
- <span id="page-41-0"></span>**set\_azimuth**(*instance*, *value*, *unit=None*)
- **set\_calibration**(*instance*, *value*)
- **set\_channel\_count**(*instance*, *value*, *unit=None*)
- **set\_collection\_mode**(*instance*, *value*)
- **set\_crystal\_2d**(*instance*, *value*, *unit=None*)
- **set\_dispersion\_element**(*instance*, *value*)
- **set\_distance**(*instance*, *value*, *unit=None*)
- **set\_elevation**(*instance*, *value*, *unit=None*)
- **set\_manufacturer**(*instance*, *value*)
- **set\_measurement\_unit**(*instance*, *value*)
- **set\_model**(*instance*, *value*)
- **set\_pulse\_height\_analyser**(*instance*, *value*)
- **set\_rowland\_circle\_diameter**(*instance*, *value*, *unit=None*)
- **set\_semi\_angle**(*instance*, *value*, *unit=None*)
- **set\_serial\_number**(*instance*, *value*)
- **set\_signal\_type**(*instance*, *value*)
- **set\_solid\_angle**(*instance*, *value*, *unit=None*)
- **set\_temperature**(*instance*, *value*, *unit=None*)
- **set\_window**(*instance*, *value*)

**signal\_type** type of signal

**solid\_angle** solid angle

**temperature** temperature

**window** window class pyhmsa.spec.condition.detector.**DetectorSpectrometerXEDS**(*channel\_count*,

*calibration*, *collection\_mode=None*, *technology=None*, *nominal\_throughput=None*, *time\_constant=None*, *strobe\_rate=None*, *window=None*, *signal\_type=None*, *manufacturer=None*, *model=None*, *serial\_number=None*, *measurement\_unit='counts'*, *elevation=None*, *azimuth=None*, *distance=None*, *area=None*, *solid\_angle=None*, *semi\_angle=None*, *temperature=None*)

Describes the type and configuration of an energy dispersive x-ray spectrometer.

#### Parameters

- channel count number of channels (required)
- calibration ( $Calibration$ ) calibration (required)
- mode (*collection*) mode of collection, either COLLECTION\_MODE\_PARALLEL or COLLECTION\_MODE\_SERIAL (optional)
- technology technology (optional)
- nominal throughput nominal throughput (optional)
- time\_constant time constant (optional)
- strobe\_rate strobe rate (optional)
- window  $(Layer)$  window (optional)
- signal\_type type of signal (optional)
- manufacturer manufacturer (optional)
- **model** model (optional)
- serial\_number serial number (optional)
- measurement\_unit measurement unit (optional)
- elevation elevation (optional)
- **azimuth** azimuth (optional)
- distance distance (optional)
- area area (optional)
- solid\_angle solid angle (optional)
- semi\_angle semi-angle (optional)

• temperature – temperature (optional)

<span id="page-43-0"></span>**CLASS** = 'Spectrometer/XEDS'

#### **TEMPLATE** = 'Detector'

**area**

area **azimuth**

azimuth

**calibration** calibration

#### **calibration\_energy**

#### **calibration\_wavelength**

**channel\_count** number of channels

**collection\_mode** mode of collection

**distance**

distance

**elevation** elevation

**get\_area**(*instance*)

- **get\_azimuth**(*instance*)
- **get\_calibration**(*instance*)
- **get\_calibration\_energy**()

## **get\_calibration\_wavelength**()

- **get\_channel\_count**(*instance*)
- **get\_collection\_mode**(*instance*)
- **get\_distance**(*instance*)
- **get\_elevation**(*instance*)
- **get\_manufacturer**(*instance*)

**get\_measurement\_unit**(*instance*)

**get\_model**(*instance*)

**get\_nominal\_throughput**(*instance*)

**get\_semi\_angle**(*instance*)

**get\_serial\_number**(*instance*)

**get\_signal\_type**(*instance*)

**get\_solid\_angle**(*instance*)

**get\_strobe\_rate**(*instance*)

**get\_technology**(*instance*)

**get\_temperature**(*instance*)

**get\_time\_constant**(*instance*)

**get\_window**(*instance*)

**manufacturer** manufacturer

**measurement\_unit** measurement unit

**model**

model

**nominal\_throughput** nominal throughput

**semi\_angle** semi-angle

**serial\_number** serial number

**set\_area**(*instance*, *value*, *unit=None*)

**set\_azimuth**(*instance*, *value*, *unit=None*)

**set\_calibration**(*instance*, *value*)

**set\_channel\_count**(*instance*, *value*, *unit=None*)

**set\_collection\_mode**(*instance*, *value*)

**set\_distance**(*instance*, *value*, *unit=None*)

**set\_elevation**(*instance*, *value*, *unit=None*)

**set\_manufacturer**(*instance*, *value*)

**set\_measurement\_unit**(*instance*, *value*)

**set\_model**(*instance*, *value*)

**set\_nominal\_throughput**(*instance*, *value*, *unit=None*)

**set\_semi\_angle**(*instance*, *value*, *unit=None*)

**set\_serial\_number**(*instance*, *value*)

**set\_signal\_type**(*instance*, *value*)

**set\_solid\_angle**(*instance*, *value*, *unit=None*)

**set\_strobe\_rate**(*instance*, *value*, *unit=None*)

**set\_technology**(*instance*, *value*)

**set\_temperature**(*instance*, *value*, *unit=None*)

**set\_time\_constant**(*instance*, *value*, *unit=None*)

**set\_window**(*instance*, *value*)

**signal\_type** type of signal

**solid\_angle** solid angle <span id="page-45-0"></span>**strobe\_rate** strobe rate

**technology** technology

**temperature** temperature

**time\_constant** time constant

**window** window

# **2.2.4 Elemental ID**

Conditions defining elemental identification.

## **Classes**

```
class pyhmsa.spec.condition.elementalid.ElementalID(atomic_number=None, sym-
                                                    bol=None)
```
Defines and elemental identification, as may be useful for region of interest images, XAFS spectral maps, and the like.

**Parameters**  $z$  – atomic number (required)

**CLASS** = None

**TEMPLATE** = 'ElementalID'

**atomic\_number** atomic number

**get\_atomic\_number**(*instance*)

**get\_symbol**() Returns the symbol.

**set\_atomic\_number**(*instance*, *value*, *unit=None*)

**set\_symbol**(*symbol*)

### **symbol**

Symbol

class pyhmsa.spec.condition.elementalid.**ElementalIDXray**(*atomic\_number=None*,

*line=None*, *energy=None*, *symbol=None*)

Defines and elemental identification based on an x-ray peak, as may be useful for region of interest images and the like.

#### Parameters

- atomic\_number atomic number (required)
- line x-ray line (required)
- energy energy of x-ray line (optional)

**CLASS** = 'X-ray'

#### <span id="page-46-0"></span>**TEMPLATE** = 'ElementalID'

**atomic\_number**

atomic number

**energy** energy of x-ray line

**get\_atomic\_number**(*instance*)

```
get_energy(instance)
```
**get\_line**(*instance*)

**get\_symbol**() Returns the symbol.

#### **line**

x-ray line

**set\_atomic\_number**(*instance*, *value*, *unit=None*)

**set\_energy**(*instance*, *value*, *unit=None*)

**set\_line**(*instance*, *value*, *notation=None*)

**set\_symbol**(*symbol*)

**symbol**

Symbol

# **2.2.5 Instrument**

Conditions describing the type of instrument used to collect the data.

#### **Classes**

```
class pyhmsa.spec.condition.instrument.Instrument(manufacturer, model, se-
                                                  rial_number=None)
```
Describes the type of instrument used to collect a HMSA dataset.

**Parameters** 

- manufacturer manufacturer (required)
- model model (required)
- serial\_number serial number (optional)

**CLASS** = None

```
TEMPLATE = 'Instrument'
```

```
get_manufacturer(instance)
```
**get\_model**(*instance*)

**get\_serial\_number**(*instance*)

```
manufacturer
```
manufacturer

**model**

model

**serial\_number** serial number **set\_manufacturer**(*instance*, *value*) **set\_model**(*instance*, *value*) **set\_serial\_number**(*instance*, *value*)

# **2.2.6 Probe**

Conditions describing the type and conditions of the analytical probe used to collect the data.

### **Constants**

#### **Gun types**

pyhmsa.spec.condition.probe.**GUN\_TYPE\_W\_FILAMENT** pyhmsa.spec.condition.probe.**GUN\_TYPE\_LAB6** pyhmsa.spec.condition.probe.**GUN\_TYPE\_COLD\_FEG** pyhmsa.spec.condition.probe.**GUN\_TYPE\_SCHOTTKY\_FEG**

#### **Lens modes**

pyhmsa.spec.condition.probe.**LENS\_MODE\_IMAGE** pyhmsa.spec.condition.probe.**LENS\_MODE\_DIFFR** pyhmsa.spec.condition.probe.**LENS\_MODE\_SCIMG** pyhmsa.spec.condition.probe.**LENS\_MODE\_SCDIF**

#### **Classes**

class pyhmsa.spec.condition.probe.**ProbeEM**(*beam\_voltage*, *beam\_current=None*,

*gun\_type=None*, *emission\_current=None*, *filament\_current=None*, *extractor\_bias=None*, *beam\_diameter=None*, *chamber\_pressure=None*, *gun\_pressure=None*, *scan\_magnification=None*, *working\_distance=None*)

Describes the electron column conditions of the transmission electron microscope used to collect a HMSA dataset.

#### Parameters

- beam\_voltage beam voltage (required)
- beam\_current beam current (optional)
- gun\_type type of gun (optional)
- emission\_current emission current (optional)
- filament\_current filament current (optional)
- extractor\_bias extractor bias (optional)
- <span id="page-48-0"></span>• beam\_diameter – beam diameter (optional)
- chamber\_pressure chamber pressure (optional)
- gun\_pressure gun pressure (optional)
- scan\_magnification scan magnification (optional)
- working\_distance working distance (optional)

#### **CLASS** = 'EM'

**TEMPLATE** = 'Probe'

**beam\_current** beam current

**beam\_diameter** beam diameter

**beam\_voltage** beam voltage

**chamber\_pressure** chamber pressure

**emission\_current** emission current

**extractor\_bias** extractor bias

**filament\_current** filament current

**get\_beam\_current**(*instance*)

**get\_beam\_diameter**(*instance*)

- **get\_beam\_voltage**(*instance*)
- **get\_chamber\_pressure**(*instance*)

**get\_emission\_current**(*instance*)

**get\_extractor\_bias**(*instance*)

**get\_filament\_current**(*instance*)

**get\_gun\_pressure**(*instance*)

**get\_gun\_type**(*instance*)

**get\_scan\_magnification**(*instance*)

**get\_working\_distance**(*instance*)

**gun\_pressure** gun pressure

**gun\_type**

type of gun

**scan\_magnification** scan magnficiation

**set\_beam\_current**(*instance*, *value*, *unit=None*)

<span id="page-49-0"></span>**set\_beam\_diameter**(*instance*, *value*, *unit=None*)

**set\_beam\_voltage**(*instance*, *value*, *unit=None*)

**set\_chamber\_pressure**(*instance*, *value*, *unit=None*)

**set\_emission\_current**(*instance*, *value*, *unit=None*)

**set\_extractor\_bias**(*instance*, *value*, *unit=None*)

**set\_filament\_current**(*instance*, *value*, *unit=None*)

**set\_gun\_pressure**(*instance*, *value*, *unit=None*)

**set\_gun\_type**(*instance*, *value*)

**set\_scan\_magnification**(*instance*, *value*, *unit=None*)

**set\_working\_distance**(*instance*, *value*, *unit=None*)

#### **working\_distance**

working\_distance

class pyhmsa.spec.condition.probe.**ProbeTEM**(*beam\_voltage*, *lens\_mode*, *beam\_current=None*,

*gun\_type=None*, *emission\_current=None*, *filament\_current=None*, *extractor\_bias=None*, *beam\_diameter=None*, *chamber\_pressure=None*, *gun\_pressure=None*, *scan\_magnification=None*, *working\_distance=None*, *camera\_magnification=None*, *convergence\_angle=None*)

Describes the electron column conditions of the transmission electron microscope used to collect a HMSA dataset.

#### Parameters

- beam\_voltage beam voltage (required)
- lens\_mode lens mode (required)
- beam\_current beam current (optional)
- gun\_type gun type (optional)
- emission\_current emission current (optional)
- filament current filament current (optional)
- extractor\_bias extractor bias (optional)
- beam\_diameter beam diameter (optional)
- chamber\_pressure chamber pressure (optional)
- gun pressure gun pressure (optional)
- scan\_magnification scan magnification (optional)
- working\_distance working distance (optional)
- camera\_magnification camera magnification (optional)
- convergence angle semi-angle of incident beam (optional)

## **CLASS** = 'TEM'

**TEMPLATE** = 'Probe'

<span id="page-50-0"></span>**beam\_current** beam current

**beam\_diameter** beam diameter

**beam\_voltage** beam voltage

**camera\_magnification** camera magnification

**chamber\_pressure** chamber pressure

**convergence\_angle** semi-angle of incident beam

**emission\_current** emission current

**extractor\_bias** extractor bias

**filament\_current** filament current

**get\_beam\_current**(*instance*)

**get\_beam\_diameter**(*instance*)

**get\_beam\_voltage**(*instance*)

**get\_camera\_magnification**(*instance*)

**get\_chamber\_pressure**(*instance*)

**get\_convergence\_angle**(*instance*)

**get\_emission\_current**(*instance*)

**get\_extractor\_bias**(*instance*)

**get\_filament\_current**(*instance*)

**get\_gun\_pressure**(*instance*)

**get\_gun\_type**(*instance*)

**get\_lens\_mode**(*instance*)

**get\_scan\_magnification**(*instance*)

**get\_working\_distance**(*instance*)

**gun\_pressure** gun pressure

**gun\_type** type of gun

**lens\_mode** lens mode

**scan\_magnification** scan magnficiation

<span id="page-51-0"></span>**set\_beam\_current**(*instance*, *value*, *unit=None*) **set\_beam\_diameter**(*instance*, *value*, *unit=None*) **set\_beam\_voltage**(*instance*, *value*, *unit=None*) **set\_camera\_magnification**(*instance*, *value*, *unit=None*) **set\_chamber\_pressure**(*instance*, *value*, *unit=None*) **set\_convergence\_angle**(*instance*, *value*, *unit=None*) **set\_emission\_current**(*instance*, *value*, *unit=None*) **set\_extractor\_bias**(*instance*, *value*, *unit=None*) **set\_filament\_current**(*instance*, *value*, *unit=None*) **set\_gun\_pressure**(*instance*, *value*, *unit=None*) **set\_gun\_type**(*instance*, *value*) **set\_lens\_mode**(*instance*, *value*) **set\_scan\_magnification**(*instance*, *value*, *unit=None*) **set\_working\_distance**(*instance*, *value*, *unit=None*) **working\_distance** working\_distance

# **2.2.7 Region**

Conditions defining a region of spectrum.

#### **Classes**

```
class pyhmsa.spec.condition.region.RegionOfInterest(start_channel, end_channel)
     Defines a region of a spectrum (or other one-dimensional datum), as may be useful for defining start and end
     channels used for a region of interest image.
```
#### **Parameters**

- start\_channel start channel (required)
- end\_channel end channel (required)

#### **CLASS** = None

#### **TEMPLATE** = 'RegionOfInterest'

# **channels**

Channel range

**end\_channel** End channel

**get\_channels**(*instance*)

```
get_end_channel()
    Returns the end channel.
```

```
get_start_channel()
    Returns the start channel.
```
<span id="page-52-1"></span>**set\_channels**(*instance*, *vmin*, *vmax*, *unit=None*)

**start\_channel** Start channel

# **2.2.8 Specimen**

Conditions defining a physical specimen.

#### **Helper classes**

<span id="page-52-0"></span>class pyhmsa.spec.condition.specimen.**SpecimenLayer**(*name=None*, *thickness=None*, *for-*

*mula=None*, *composition=None*)

Defines a layer of a multi-layered specimen.

#### Parameters

- **name** name (optional)
- thickness thickness, bulk layer if None (optional)
- formula formula
- composition composition

# **composition**

composition

**formula**

formula

- **get\_composition**(*instance*)
- **get\_formula**(*instance*)
- **get\_name**(*instance*)
- **get\_thickness**(*instance*)
- **is\_bulk**()

Returns whether this layer is a bulk layer.

#### **name**

name

- **set\_composition**(*instance*, *value*)
- **set\_formula**(*instance*, *value*)
- **set\_name**(*instance*, *value*)
- **set\_thickness**(*instance*, *value*, *unit=None*)

#### **thickness**

thickness

#### **Classes**

class pyhmsa.spec.condition.specimen.**Specimen**(*name*, *description=None*, *origin=None*, *formula=None*, *composition=None*, *temperature=None*) Defines a physical specimen, including the name, origin, composition, etc.

#### <span id="page-53-0"></span>**Parameters**

- **name** name (required)
- description description (optional)
- origin origin (optional)
- formula formula (optional)
- **composition** composition (optional)
- temperature temperature (optional)

### **CLASS** = None

#### **TEMPLATE** = 'Specimen'

**composition** composition

**description** description

#### **formula**

formula

**get\_composition**(*instance*)

**get\_description**(*instance*)

**get\_formula**(*instance*)

```
get_name(instance)
```
**get\_origin**(*instance*)

```
get_temperature(instance)
```
#### **name**

name

#### **origin**

origin

- **set\_composition**(*instance*, *value*)
- **set\_description**(*instance*, *value*)

**set\_formula**(*instance*, *value*)

**set\_name**(*instance*, *value*)

**set\_origin**(*instance*, *value*)

**set\_temperature**(*instance*, *value*, *unit=None*)

# **temperature**

temperature

```
class pyhmsa.spec.condition.specimen.SpecimenMultilayer(name, description=None,
                                                               origin=None, formula=None,
                                                               composition=None, tempera-
                                                               ture=None, layers=None)
```
Defines a multi-layered physical specimen

### **Parameters**

• name – name (required)

- <span id="page-54-0"></span>• description – description (optional)
- origin origin (optional)
- formula formula (optional)
- **composition** composition (optional)
- temperature temperature (optional)
- layers layers (optional)

### **CLASS** = 'Multilayer'

#### **TEMPLATE** = 'Specimen'

**append\_layer**(*name=None*, *thickness=None*, *formula=None*, *composition=None*) Utility function to create a layer.

#### Parameters

- name name (optional)
- thickness thickness, bulk layer if None (optional)
- formula formula
- composition composition

Returns created layer

#### Return type [SpecimenLayer](#page-52-0)

**composition**

composition

## **description**

description

#### **formula**

formula

```
get_composition(instance)
```
**get\_description**(*instance*)

**get\_formula**(*instance*)

**get\_layers**(*instance*)

**get\_name**(*instance*)

**get\_origin**(*instance*)

**get\_temperature**(*instance*)

#### **layers**

modifiable list of layers

#### **name**

name

#### **origin**

origin

**set\_composition**(*instance*, *value*)

```
set_description(instance, value)
```
<span id="page-55-0"></span>**set\_formula**(*instance*, *value*) **set\_name**(*instance*, *value*) **set\_origin**(*instance*, *value*)

**set\_temperature**(*instance*, *value*, *unit=None*)

**temperature** temperature

# **2.2.9 Specimen position**

Conditions definining a physical location on (or in) the specimen.

#### **Classes**

```
class pyhmsa.spec.condition.specimenposition.SpecimenPosition(x=None, y=None,
                                                               z=None, r=None,
                                                               t=None)
```
Defines a physical location on (or in) the specimen. The position shall be defined in the coordinate system of the instrument. This version of the HMSA standard does not specify a template or definition of coordinate systems.

#### **Parameters**

- $x x$  coordinate
- $y y$  coordinate
- $z z$  coordinate
- $\mathbf{r}$  rotation
- $t tilt$

**CLASS** = None

```
TEMPLATE = 'SpecimenPosition'
```

```
get_r(instance)
```
- **get\_t**(*instance*)
- **get\_x**(*instance*)
- **get\_y**(*instance*)

```
get_z(instance)
```
**r**

```
rotation
```
**set\_r**(*instance*, *value*, *unit=None*)

**set\_t**(*instance*, *value*, *unit=None*)

**set\_x**(*instance*, *value*, *unit=None*)

```
set_y(instance, value, unit=None)
```

```
set_z(instance, value, unit=None)
```

```
t
```
tilt

```
tolist(coordinate_unit='mm', angle_unit='degrees')
```

```
x
     x coordinate
y
     y coordinate
z
     z coordinate
```
# <span id="page-56-0"></span>**2.3 Data**

List of available datasets:

# **2.3.1 Analysis**

Dataset used to store a single measurement of a specimen at a single point in space or time.

### **Classes**

```
class pyhmsa.spec.datum.analysis.Analysis0D
```
Data with 0 collection dimensions and 0 datum dimensions implies a dataset comprising of one single-valued measurement.

**collection\_dimensions**

Dimensions and order of the collections

#### **conditions**

Conditions associated to this dataset.

### **datum\_dimensions**

Dimensions and order of the data.

#### class pyhmsa.spec.datum.analysis.**Analysis1D**

Stores a measurement of a specimen at a single point in space or time with one datum dimension.

#### **channels**

**collection\_dimensions** Dimensions and order of the collections

#### **conditions**

Conditions associated to this dataset.

### **datum\_dimensions**

#### class pyhmsa.spec.datum.analysis.**Analysis2D**

Store a single measurement of the specimen at a single point in space or time with two datum dimensions, such as a diffraction pattern.

Note: This dataset type shall not be used to store 2 dimensional images rastered over the specimen, such as a conventional TEM or SEM image. Instead, such data shall be stored using the ImageRaster2D.

#### **collection\_dimensions**

Dimensions and order of the collections

<span id="page-57-0"></span>**conditions**

Conditions associated to this dataset.

```
datum_dimensions
```
**u**

**v**

# **2.3.2 Analysis list**

Dataset used to store a sequence of point measurements collected under the same conditions, but in an irregular pattern (line scan, time sequence, sparsely scanned image).

### **Classes**

```
class pyhmsa.spec.datum.analysislist.AnalysisList0D
```
Represents a sequence of point measurements with zero datum dimension, such as a line scan or time sequence of single-valued data (e.g. Ti counts, BSE yield, vacuum pressure).

#### **collection\_dimensions**

#### **conditions**

Conditions associated to this dataset.

### **datum\_dimensions**

Dimensions and order of the data.

```
toanalysis(analysis_index)
```

```
class pyhmsa.spec.datum.analysislist.AnalysisList1D
```
Represents a sequence of point measurements with one datum dimension, such as a spectrum.

### **channels**

#### **collection\_dimensions**

**conditions** Conditions associated to this dataset.

#### **datum\_dimensions**

**toanalysis**(*analysis\_index*)

class pyhmsa.spec.datum.analysislist.**AnalysisList2D**

Represents a sequence of point measurements with two datum dimensions, such as a diffraction pattern.

#### **collection\_dimensions**

#### **conditions**

Conditions associated to this dataset.

**datum\_dimensions**

**toanalysis**(*analysis\_index*)

**u**

**v**

# <span id="page-58-1"></span>**2.3.3 Image raster**

Dataset used to store rastered results over regularly spaced intervals in one or more dimensions, such as a 1D linescan, a 2D image or a 3D serial section.

## **Classes**

```
class pyhmsa.spec.datum.imageraster.ImageRaster2D
     Represents a dataset that has been raster mapped in 2D (x/y dimensions).
```
#### **collection\_dimensions**

#### **conditions**

Conditions associated to this dataset.

### **datum\_dimensions**

Dimensions and order of the data.

#### **toanalysis**(*x*, *y*)

#### class pyhmsa.spec.datum.imageraster.**ImageRaster2DSpectral**

Represents a dataset that has been raster mapped in 2D (x/y dimensions), where for each raster coordinate, the datum collected was a 1D array (channel dimension). An example of this type of dataset is a SEM-XEDS map.

#### **channels**

#### **collection\_dimensions**

#### **conditions**

Conditions associated to this dataset.

#### **datum\_dimensions**

#### **toanalysis**(*x*, *y*)

#### class pyhmsa.spec.datum.imageraster.**ImageRaster2DHyperimage**

Represents a dataset that has been raster mapped in 2D (x/y dimensions), where for each raster coordinate, the datum collected was a 2D image (U/V dimensions.

#### **collection\_dimensions**

```
conditions
```
Conditions associated to this dataset.

```
datum_dimensions
```

```
toanalysis(x, y)
u
```
**v**

The main object of the library is the [DataFile](#page-58-0) which regroups in a single object the *[Header](#page-16-0)*, *[Conditions](#page-16-1)* and *[datasets](#page-56-0)*. HMSA files can be created, read and written from this object.

# **2.4 Data file**

<span id="page-58-0"></span>This is the main class to read, write and create HMSA data file.

<span id="page-59-2"></span>class pyhmsa.datafile.**DataFile**(*filepath=None*, *version='1.0'*, *language='en-US'*) Creates a new MSA hyper dimensional data file.

Conditions and data objects can be added using the attributes [conditions](#page-59-0) and [data](#page-59-1), respectively. Note that conditions part of any datum object will also appear in the global conditions dictionary.

#### **Parameters**

- version version of the data file (default: to most up-to-date version)
- language language of the data file (default and recommended language is  $en$ –US)

#### <span id="page-59-0"></span> $VERSION = '1.0'$

#### **conditions**

**Conditions** 

#### <span id="page-59-1"></span>**data**

Data

### **filepath**

Path where the data file was last saved. Always .hmsa extension used.

#### **header**

Header

#### **language**

Language

**merge**(*datafile*)

#### **orphan\_conditions**

Conditions that are not associated to any data sets (read-only).

#### classmethod **read**(*filepath*)

Reads an existing MSA hyper dimensional data file and returns an object of this class.

Parameters filepath – either the location of the XML or HMSA file. Note that both have to be present.

**update**(*datafile*)

#### **version** Version

**write**(*filepath=None*) Writes this data file to disk.

Parameters filepath – either the location of the XML or HMSA file

Other classes of the library used to define data types, to read and write HMSA files as well as some utilities can be found here:

# **2.5 Types**

# **2.5.1 Checksum**

Check sum class and method to calculate.

# <span id="page-60-0"></span>**Constants**

pyhmsa.type.checksum.**CHECKSUM\_ALGORITHM\_SHA1** pyhmsa.type.checksum.**CHECKSUM\_ALGORITHM\_SUM32**

# **Functions**

pyhmsa.type.checksum.**calculate\_checksum\_sha1**(*buffer*) pyhmsa.type.checksum.**calculate\_checksum\_sum32**(*buffer*) pyhmsa.type.checksum.**calculate\_checksum**(*algorithm*, *buffer*)

# **Classes**

class pyhmsa.type.checksum.**Checksum**

# **2.5.2 Identifier**

Base class for conditions and data dictionaries.

# **Functions**

pyhmsa.type.identifier.**validate\_identifier**(*identifier*)

### **Classes**

class pyhmsa.type.identifier.**\_IdentifierDict**

### **copy**()

# **2.5.3 Language**

Language type to deal with alternative spellings.

# **Functions**

pyhmsa.type.language.**validate\_language\_tag**(*tag*)

# **Classes**

class pyhmsa.type.language.**langstr**

## **alternatives**

# <span id="page-61-0"></span>**2.5.4 Numerical**

Special type to express magnitudes, values with a unit. It also implements the HMSA specifications restrictions on the types of data.

# **Functions**

pyhmsa.type.numerical.**validate\_dtype**(*arg*)

pyhmsa.type.numerical.**convert\_value**(*value*, *unit=None*)

pyhmsa.type.numerical.**convert\_unit**(*newunit*, *value*, *oldunit=None*)

## **Classes**

```
class pyhmsa.type.numerical.arrayunit
```
**unit**

# **2.5.5 Unique identifier id**

Generate a unique identifier id.

# **Functions**

```
pyhmsa.type.uid.generate_uid()
     Generates a unique identifier id. The method to generate the id was taken from the C implementation of the
     HMSA lib.
```
# **2.5.6 Unit**

Parse and validate unit.

# **Functions**

```
pyhmsa.type.unit.parse_unit(unit)
pyhmsa.type.unit.validate_unit(unit)
```
# **2.5.7 X-ray line**

X-ray line type.

# **Constants**

pyhmsa.type.xrayline.**NOTATION\_IUPAC** pyhmsa.type.xrayline.**NOTATION\_SIEGBAHN**

# <span id="page-62-0"></span>**Classes**

class pyhmsa.type.xrayline.**xrayline**

**alternative**

**notation**

# **Download**

The source code of the library can be viewed/forked/downloaded on [GitHub.](https://github.com/pyhmsa/pyhmsa)

# **3.1 License**

Copyright (c) 2014 Philippe Pinard

Permission is hereby granted, free of charge, to any person obtaining a copy of this software and associated documentation files (the "Software"), to deal in the Software without restriction, including without limitation the rights to use, copy, modify, merge, publish, distribute, sublicense, and/or sell copies of the Software, and to permit persons to whom the Software is furnished to do so, subject to the following conditions:

The above copyright notice and this permission notice shall be included in all copies or substantial portions of the Software.

THE SOFTWARE IS PROVIDED "AS IS", WITHOUT WARRANTY OF ANY KIND, EXPRESS OR IMPLIED, INCLUDING BUT NOT LIMITED TO THE WARRANTIES OF MERCHANTABILITY, FITNESS FOR A PAR-TICULAR PURPOSE AND NONINFRINGEMENT. IN NO EVENT SHALL THE AUTHORS OR COPYRIGHT HOLDERS BE LIABLE FOR ANY CLAIM, DAMAGES OR OTHER LIABILITY, WHETHER IN AN ACTION OF CONTRACT, TORT OR OTHERWISE, ARISING FROM, OUT OF OR IN CONNECTION WITH THE SOFT-WARE OR THE USE OR OTHER DEALINGS IN THE SOFTWARE.

## Index

atomic\_number (pyhmsa.spec.condition.elementalid.ElementalID

atomic\_number (pyhmsa.spec.condition.elementalid.ElementalIDXray

attribute), [42](#page-45-0)

# Symbols

\_IdentifierDict (class in pyhmsa.type.identifier), [57](#page-60-0)

# A

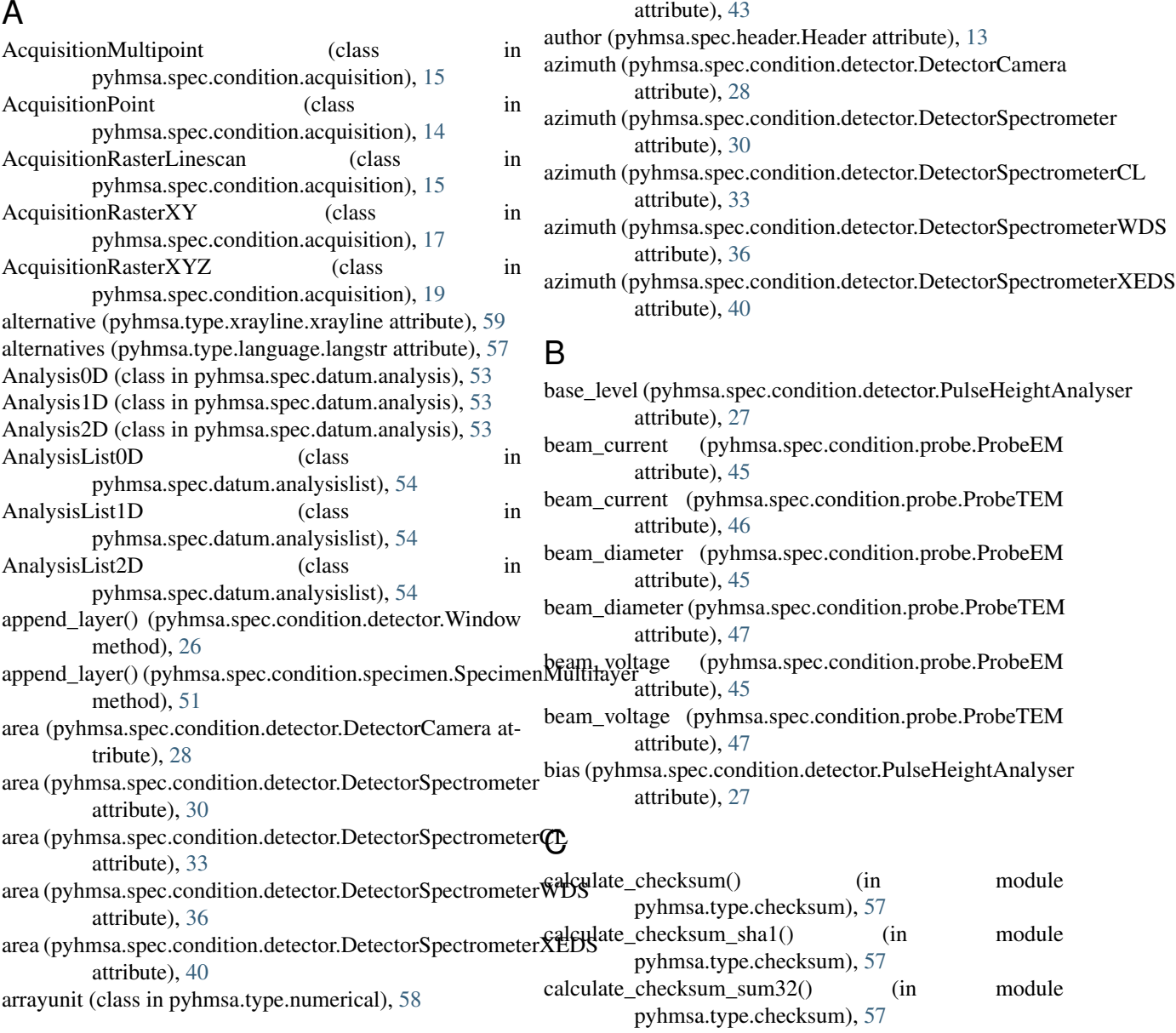

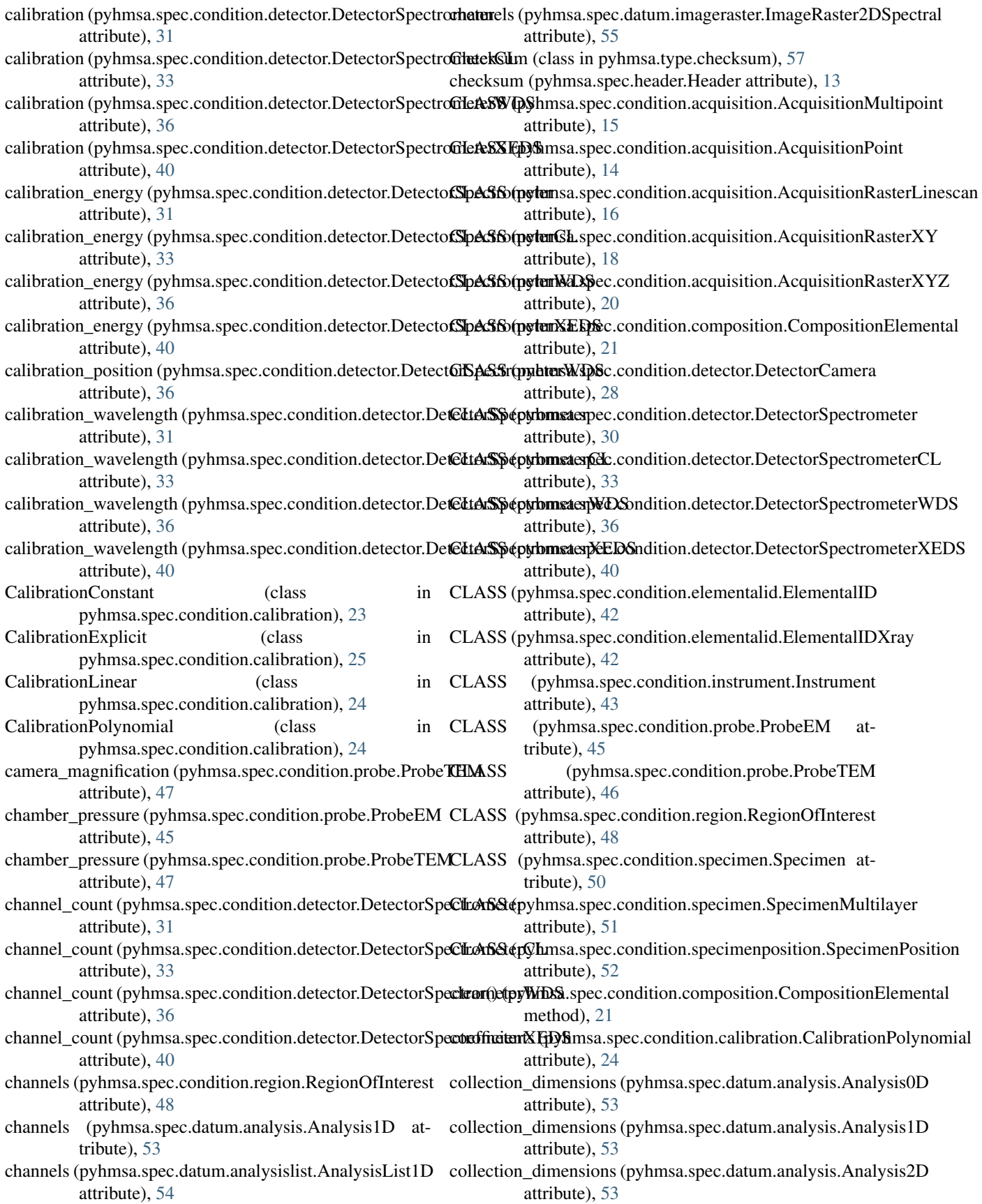

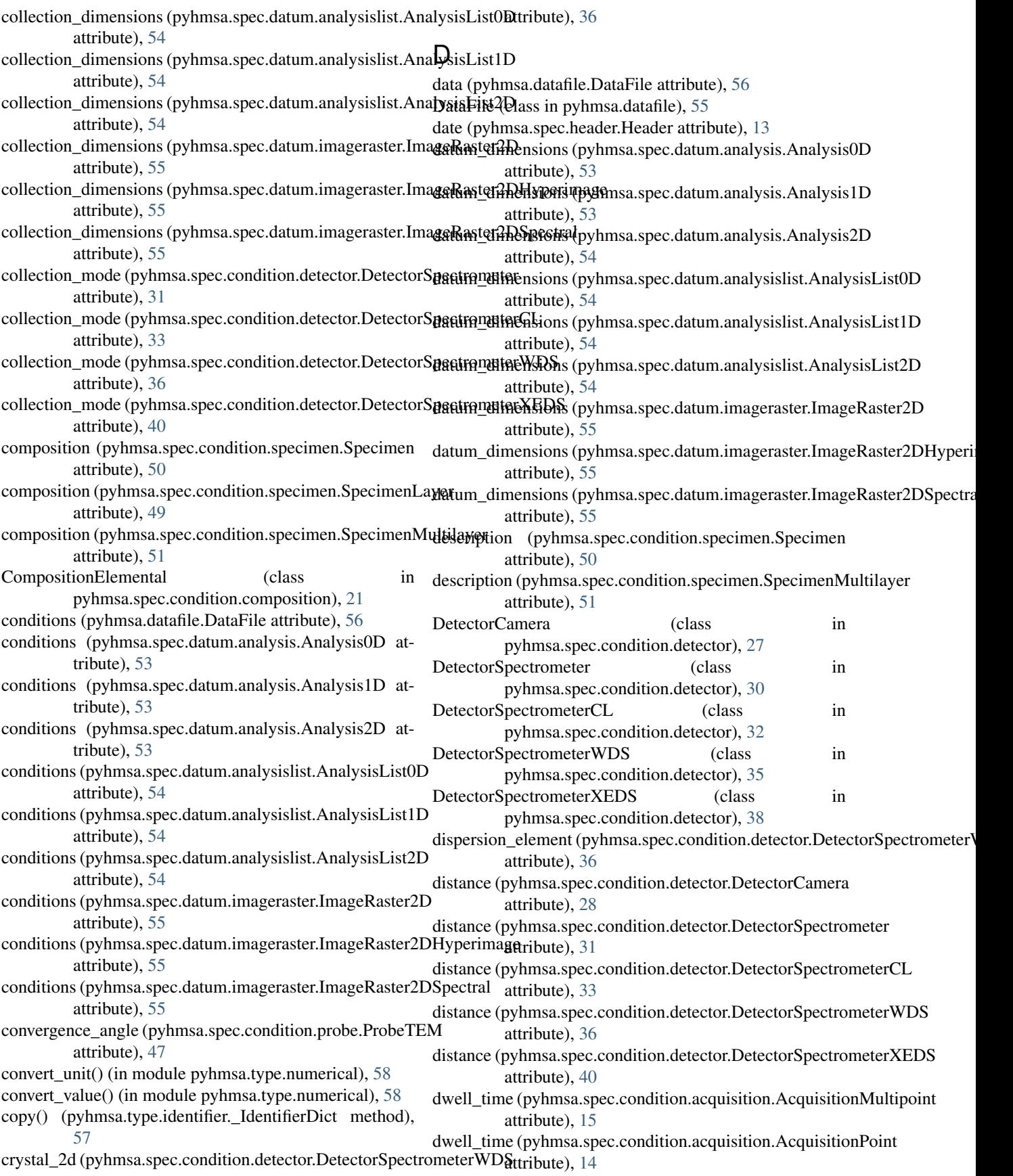

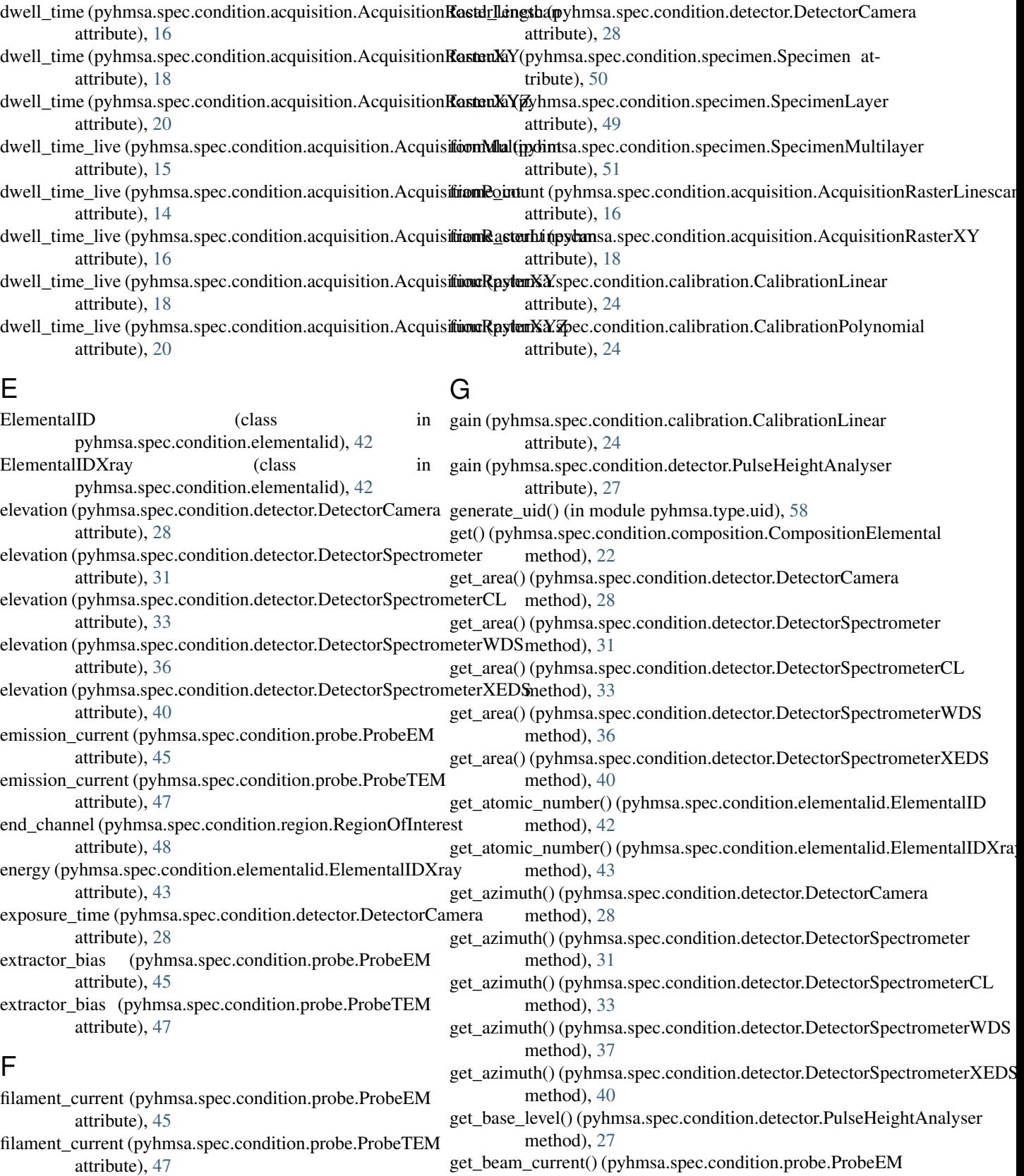

method), [45](#page-48-0)

**66 Index**

filepath (pyhmsa.datafile.DataFile attribute), [56](#page-59-2)

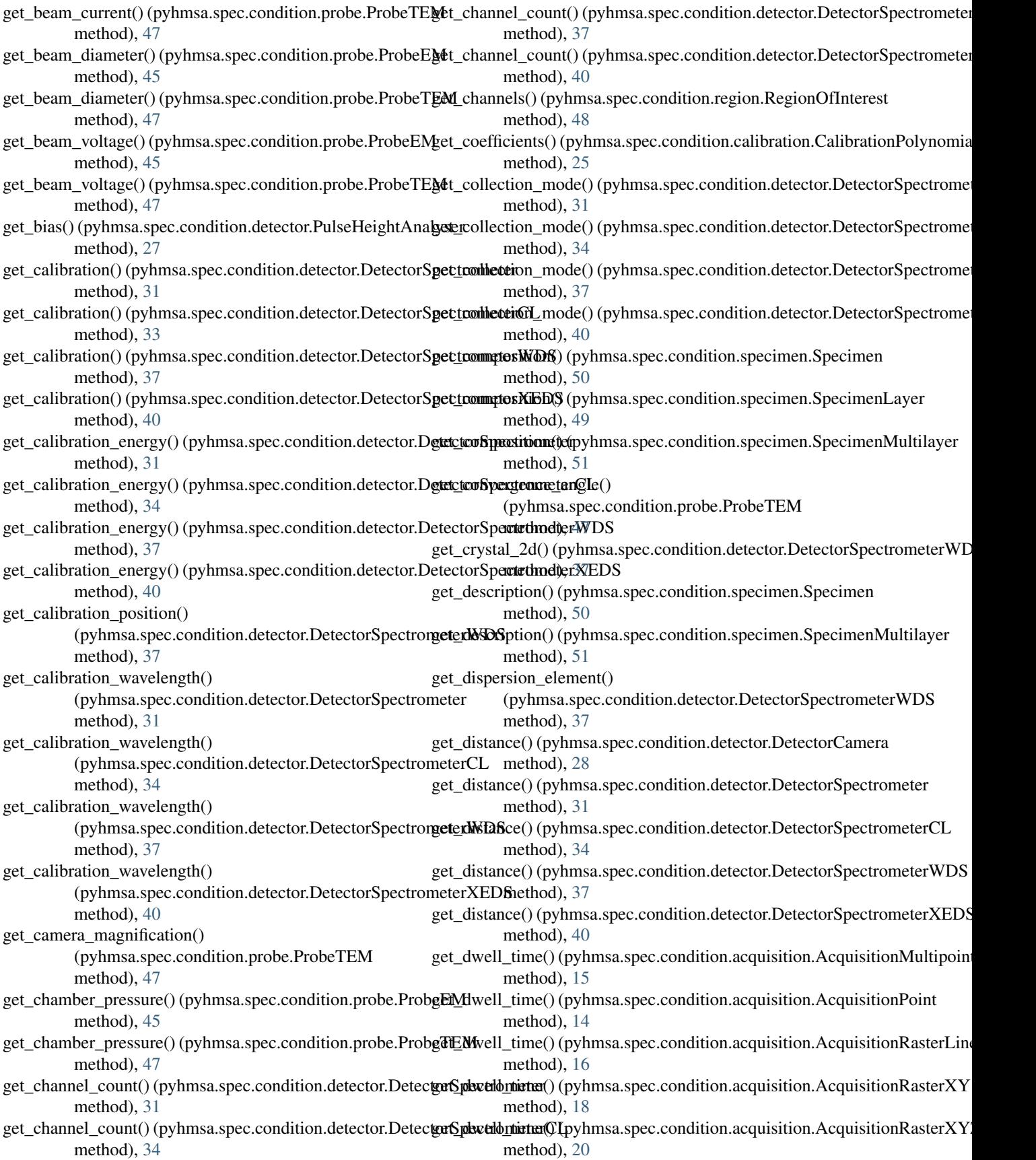

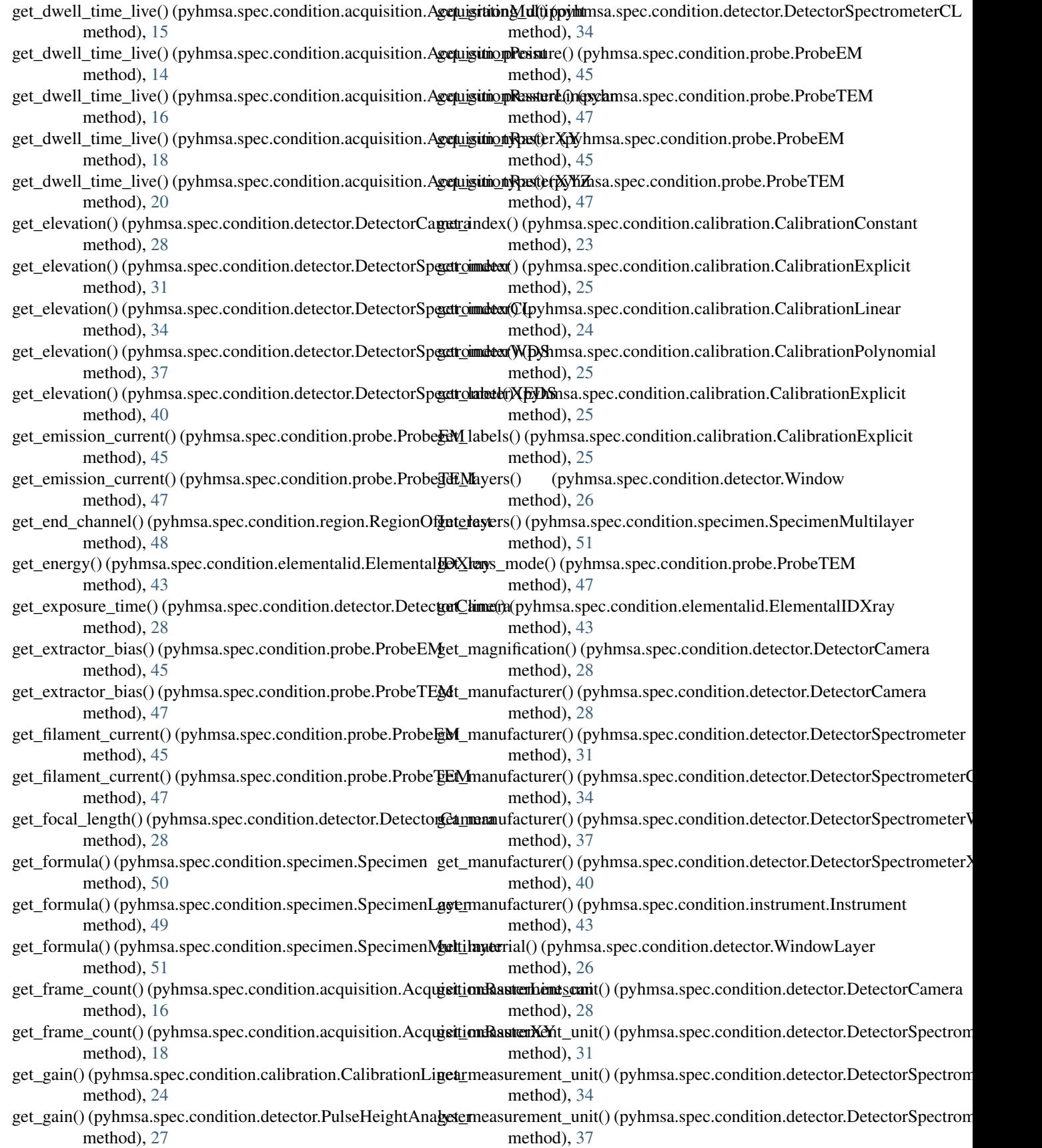
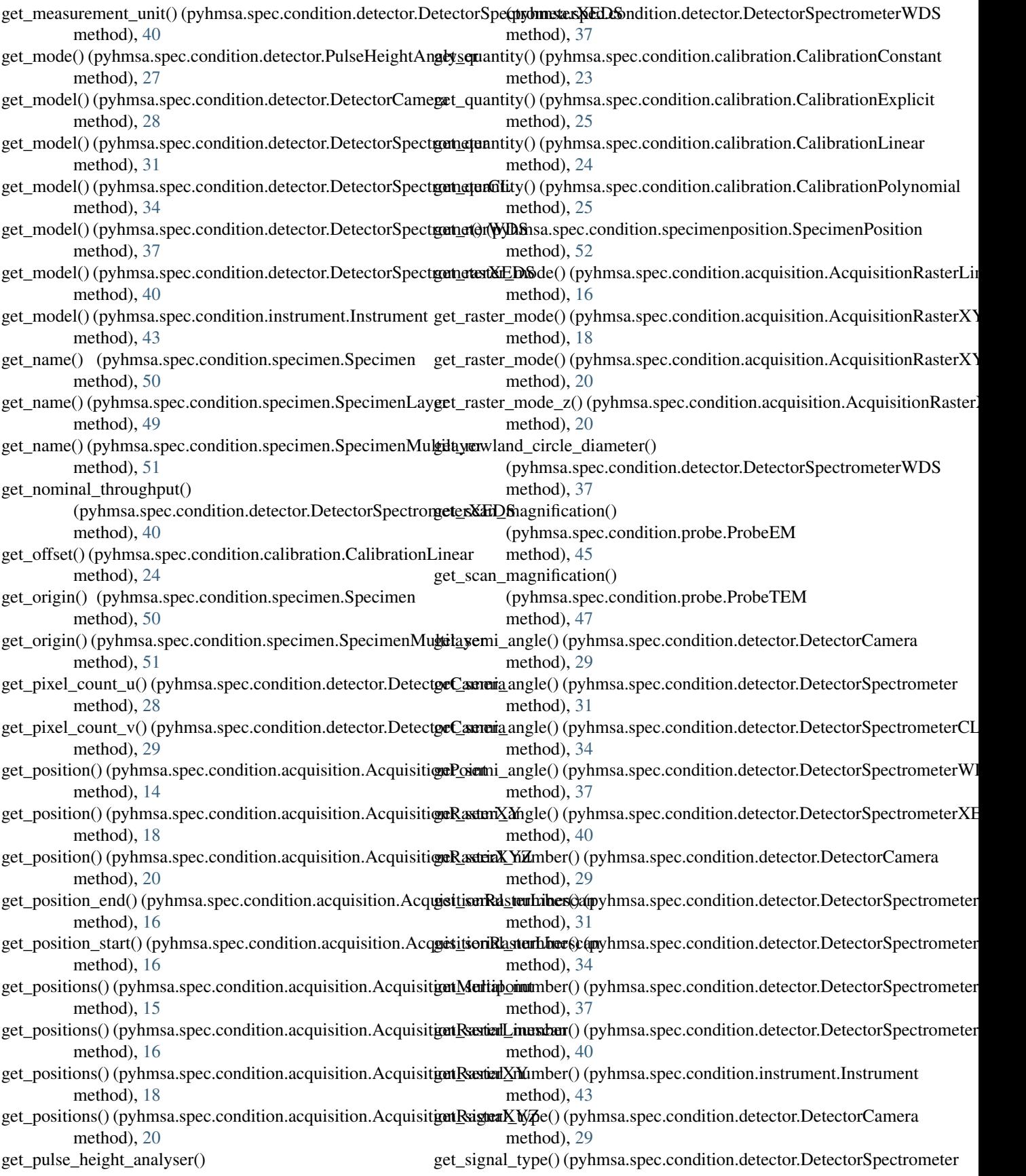

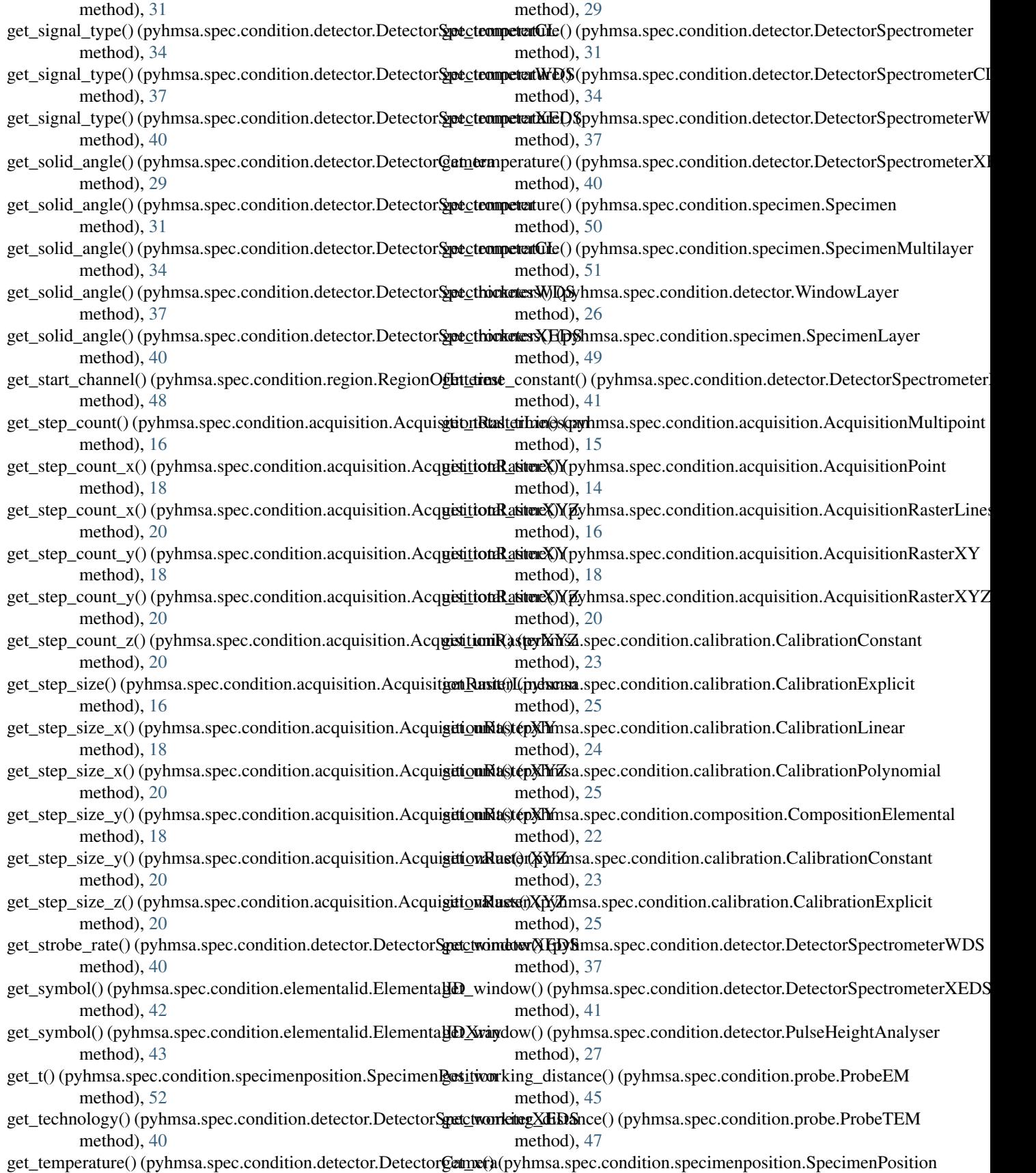

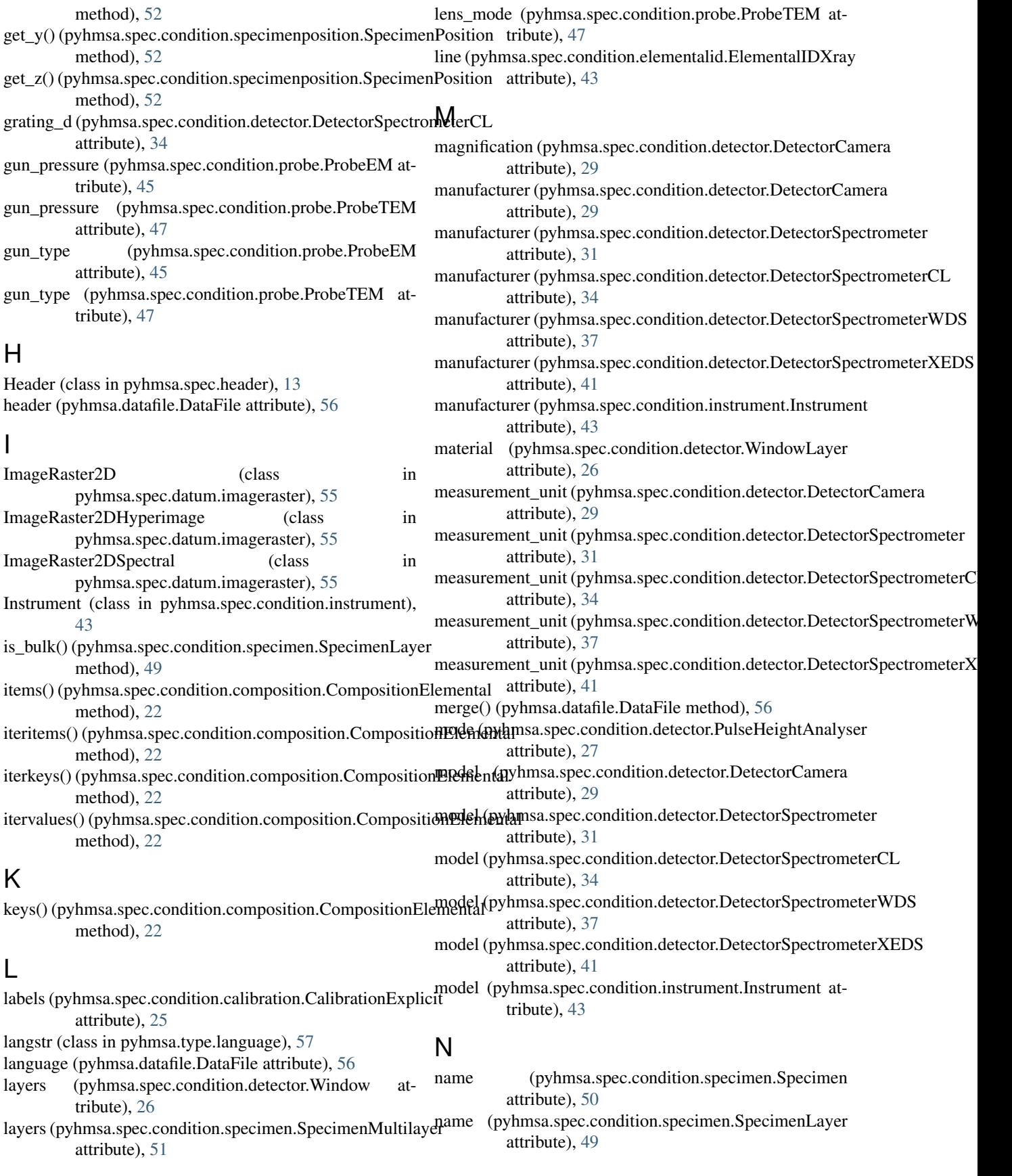

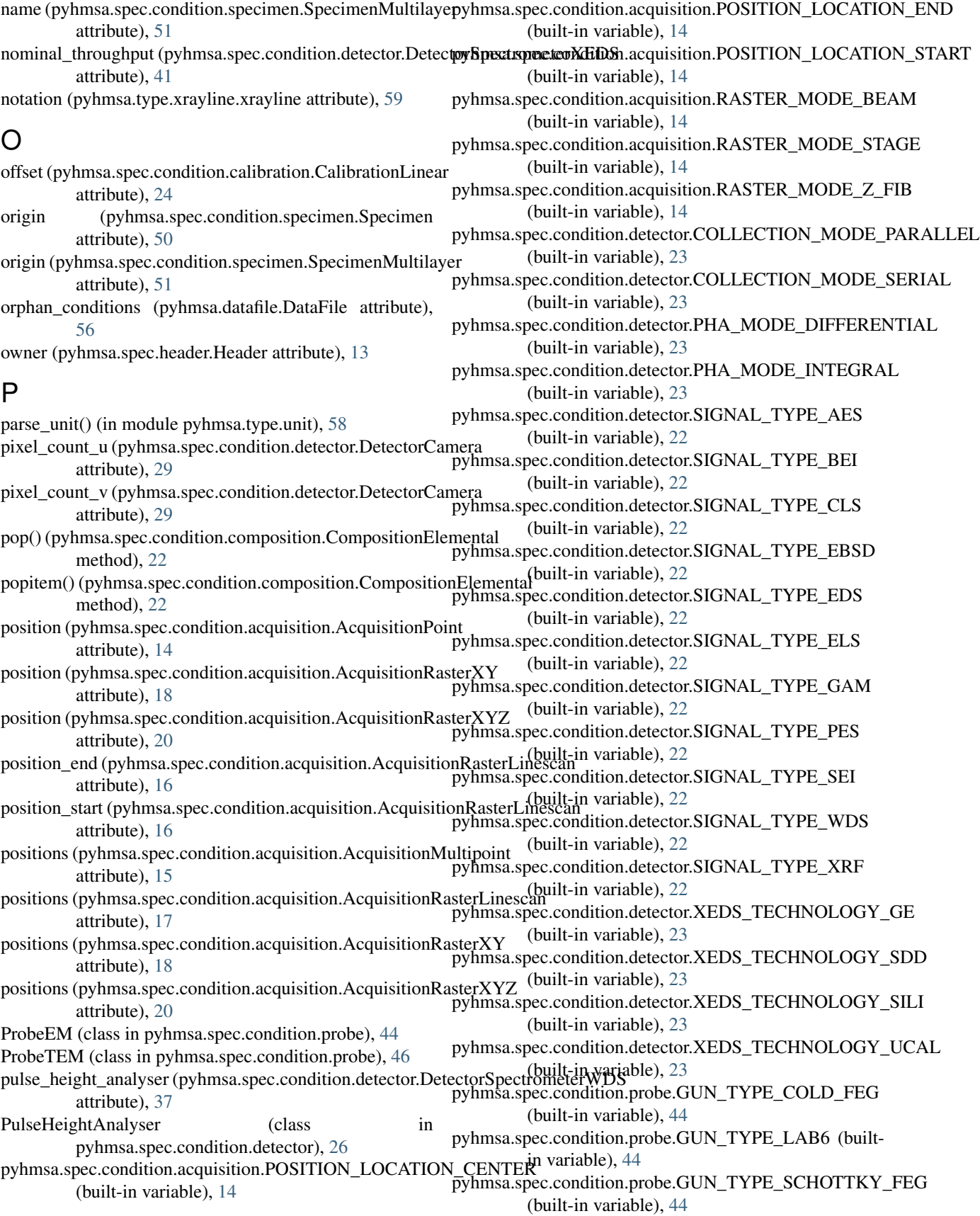

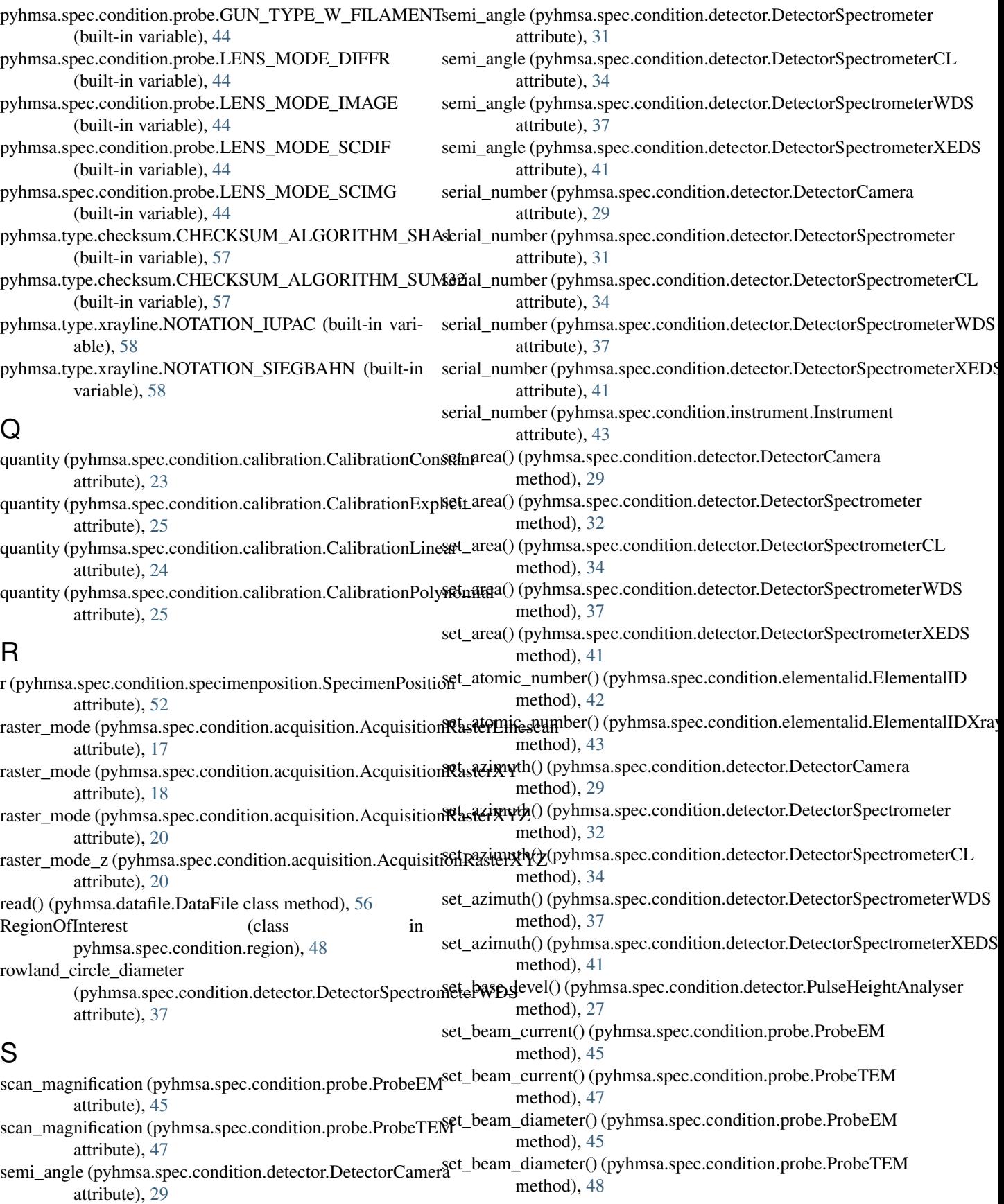

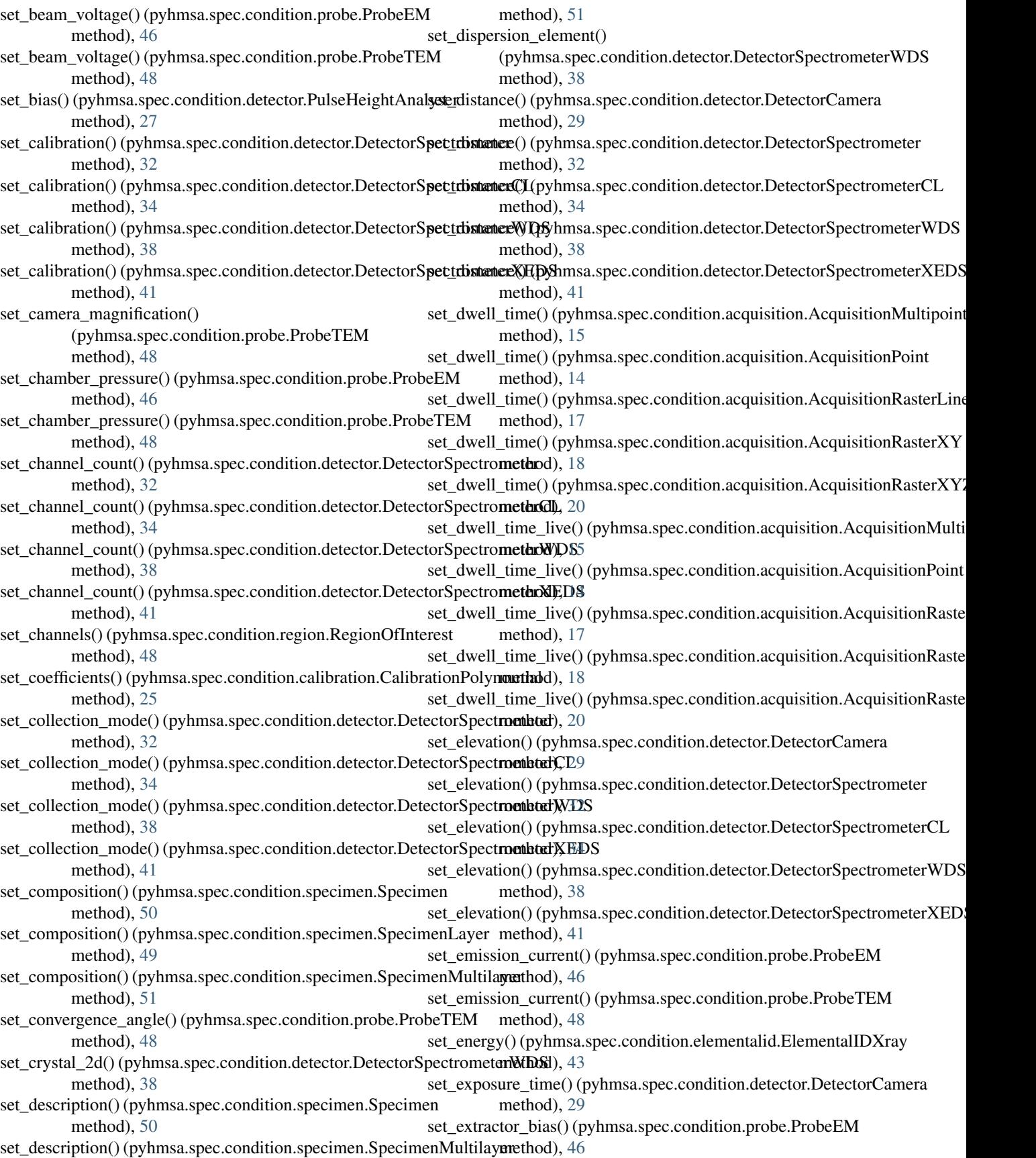

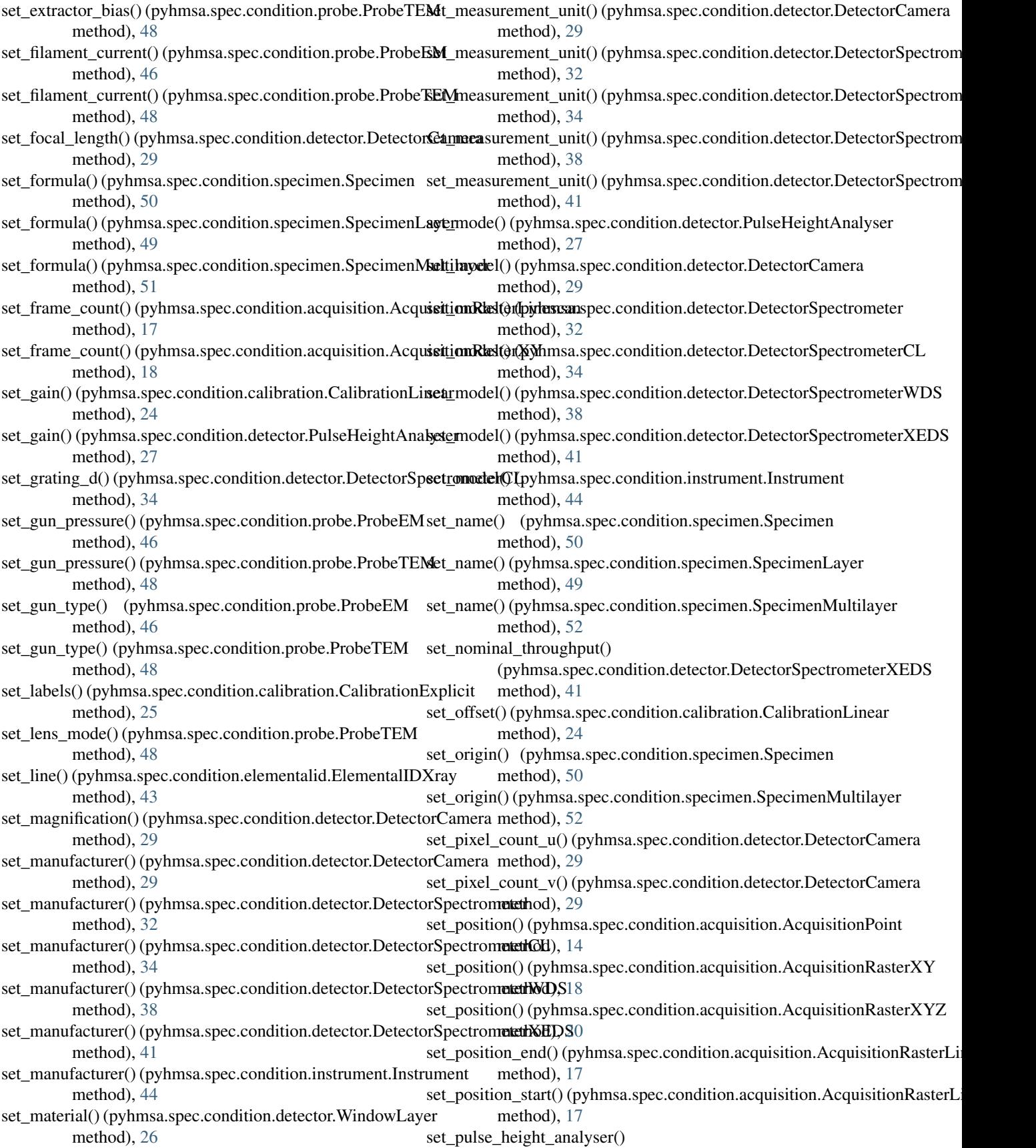

(pyhmsa.spec.condition.detector.DetectorSpectrometerWDS method), [32](#page-35-0) method), [38](#page-41-0) set\_quantity() (pyhmsa.spec.condition.calibration.CalibrationConstant method), [35](#page-38-0) method), [23](#page-26-0) set\_quantity() (pyhmsa.spec.condition.calibration.CalibrationExplicit method), [38](#page-41-0) method), [25](#page-28-0) set\_quantity() (pyhmsa.spec.condition.calibration.CalibrationLinear method), [41](#page-44-0) method), [24](#page-27-0) set\_quantity() (pyhmsa.spec.condition.calibration.CalibrationPolynomiatethod), [29](#page-32-0) method), [25](#page-28-0) set\_r() (pyhmsa.spec.condition.specimenposition.SpecimenPosition method), [32](#page-35-0) method), [52](#page-55-0) set\_raster\_mode() (pyhmsa.spec.condition.acquisition.AcquisitionRasterLinedication method), [17](#page-20-0) set\_raster\_mode() (pyhmsa.spec.condition.acquisition.AcquisitionRastereXWd), [38](#page-41-0) method), [19](#page-22-0) set\_raster\_mode() (pyhmsa.spec.condition.acquisition.AcquisitionRastereXhXZ), [41](#page-44-0) method), [21](#page-24-0) set\_raster\_mode\_z() (pyhmsa.spec.condition.acquisition.AcquisitionRaxterIMEXI) Zl method), [21](#page-24-0) set\_rowland\_circle\_diameter() (pyhmsa.spec.condition.detector.DetectorSpectrometerNplosount\_x() (pyhmsa.spec.condition.acquisition.AcquisitionRasterX method), [38](#page-41-0) set scan magnification() (pyhmsa.spec.condition.probe.ProbeEM method), [46](#page-49-0) set\_scan\_magnification() (pyhmsa.spec.condition.probe.ProbeTEM method), [48](#page-51-0) set\_semi\_angle() (pyhmsa.spec.condition.detector.DetectorGameratep\_size() (pyhmsa.spec.condition.acquisition.AcquisitionRasterLinesc method), [29](#page-32-0) set\_semi\_angle() (pyhmsa.spec.condition.detector.DetectorSpectrometize\_x() (pyhmsa.spec.condition.acquisition.AcquisitionRasterXY method), [32](#page-35-0) set\_semi\_angle() (pyhmsa.spec.condition.detector.DetectorSpectrometizmCk() (pyhmsa.spec.condition.acquisition.AcquisitionRasterXY method), [35](#page-38-0) set\_semi\_angle() (pyhmsa.spec.condition.detector.DetectorSpectrometizmXyDS(pyhmsa.spec.condition.acquisition.AcquisitionRasterXY method), [38](#page-41-0) set\_semi\_angle() (pyhmsa.spec.condition.detector.DetectorSpectrometizeXED\$pyhmsa.spec.condition.acquisition.AcquisitionRasterXY method), [41](#page-44-0) set\_serial\_number() (pyhmsa.spec.condition.detector.Detector**Camep**rasize\_z() (pyhmsa.spec.condition.acquisition.AcquisitionRasterXY' method), [29](#page-32-0) set\_serial\_number() (pyhmsa.spec.condition.detector.Detector**Sperothemetter**() (pyhmsa.spec.condition.detector.DetectorSpectrometerXE method), [32](#page-35-0) set\_serial\_number() (pyhmsa.spec.condition.detector.Detect**orSp3atrbal@tcpCh**msa.spec.condition.elementalid.ElementalID method), [35](#page-38-0) set\_serial\_number() (pyhmsa.spec.condition.detector.Detect**or&psymbol@t6pWhDS**a.spec.condition.elementalid.ElementalIDXray method), [38](#page-41-0) set\_serial\_number() (pyhmsa.spec.condition.detector.DetectorSpectrometerXFeDS:ondition.specimenposition.SpecimenPosition method), [41](#page-44-0) set\_serial\_number() (pyhmsa.spec.condition.instrument.Instsetnotexthnology() (pyhmsa.spec.condition.detector.DetectorSpectrometerXE method), [44](#page-47-0) set\_signal\_type() (pyhmsa.spec.condition.detector.DetectorGamerature() (pyhmsa.spec.condition.detector.DetectorCamera method), [29](#page-32-0) set\_signal\_type() (pyhmsa.spec.condition.detector.DetectorSpectempetenture() (pyhmsa.spec.condition.detector.DetectorSpectrometer set\_signal\_type() (pyhmsa.spec.condition.detector.DetectorSpectrometerCL set\_signal\_type() (pyhmsa.spec.condition.detector.DetectorSpectrometerWI set\_signal\_type() (pyhmsa.spec.condition.detector.DetectorSpectrometerXE set\_solid\_angle() (pyhmsa.spec.condition.detector.DetectorCamera set\_solid\_angle() (pyhmsa.spec.condition.detector.DetectorSpectrometer set\_solid\_angle() (pyhmsa.spec.condition.detector.DetectorSpectrometerCL set\_solid\_angle() (pyhmsa.spec.condition.detector.DetectorSpectrometerWI set\_solid\_angle() (pyhmsa.spec.condition.detector.DetectorSpectrometerXE set\_step\_count() (pyhmsa.spec.condition.acquisition.AcquisitionRasterLine set\_step\_count\_x() (pyhmsa.spec.condition.acquisition.AcquisitionRasterX method), [19](#page-22-0) method), [21](#page-24-0) set step count  $y()$  (pyhmsa.spec.condition.acquisition.AcquisitionRasterX method), [19](#page-22-0) set\_step\_count\_y() (pyhmsa.spec.condition.acquisition.AcquisitionRasterX method), [21](#page-24-0) set\_step\_count\_z() (pyhmsa.spec.condition.acquisition.AcquisitionRasterX method), [21](#page-24-0) method), [17](#page-20-0) method), [19](#page-22-0) method), [21](#page-24-0) method), [19](#page-22-0) method), [21](#page-24-0) method), [21](#page-24-0) method), [41](#page-44-0) method), [42](#page-45-0) method), [43](#page-46-0) method), [52](#page-55-0) method), [41](#page-44-0) method), [29](#page-32-0)

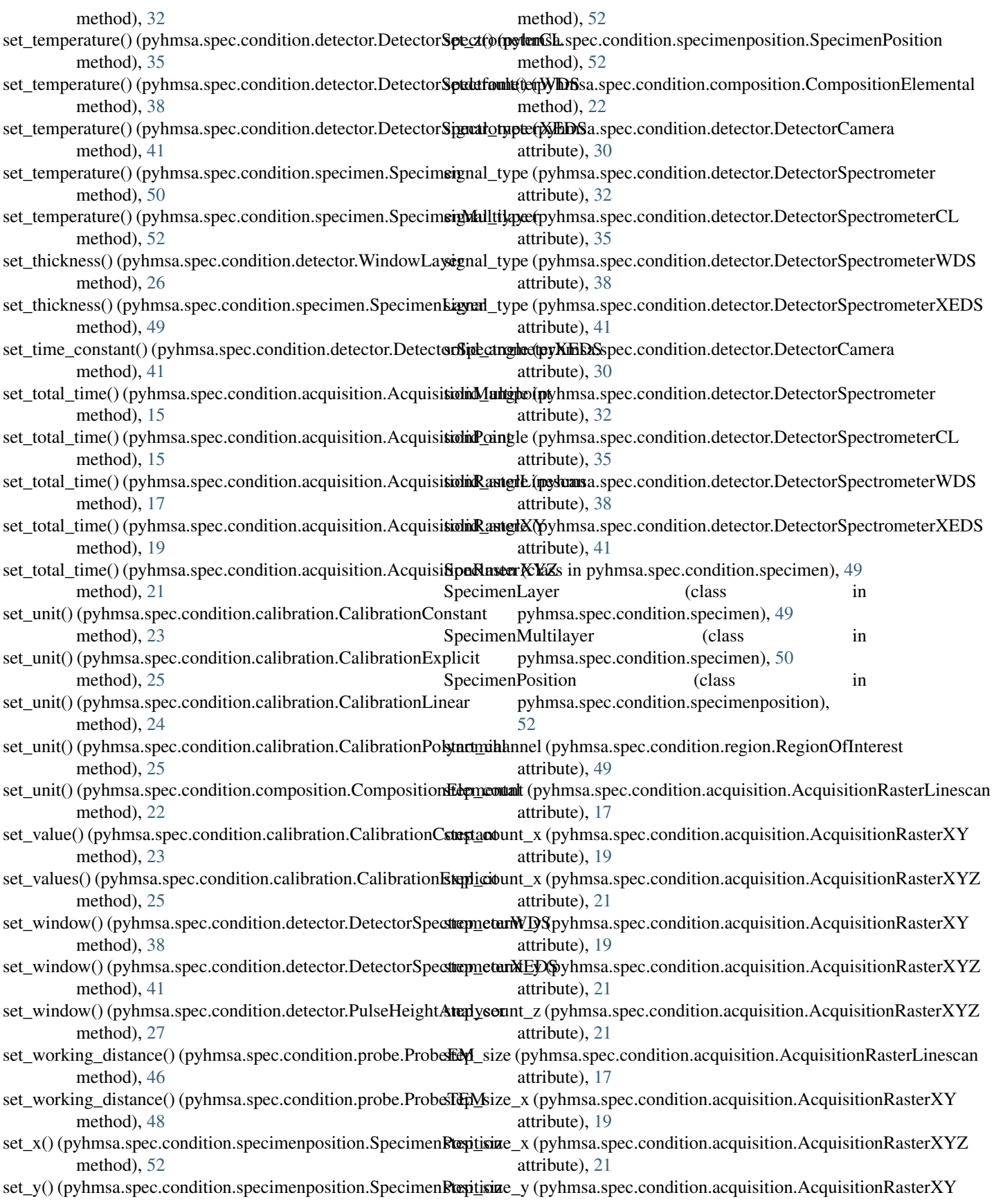

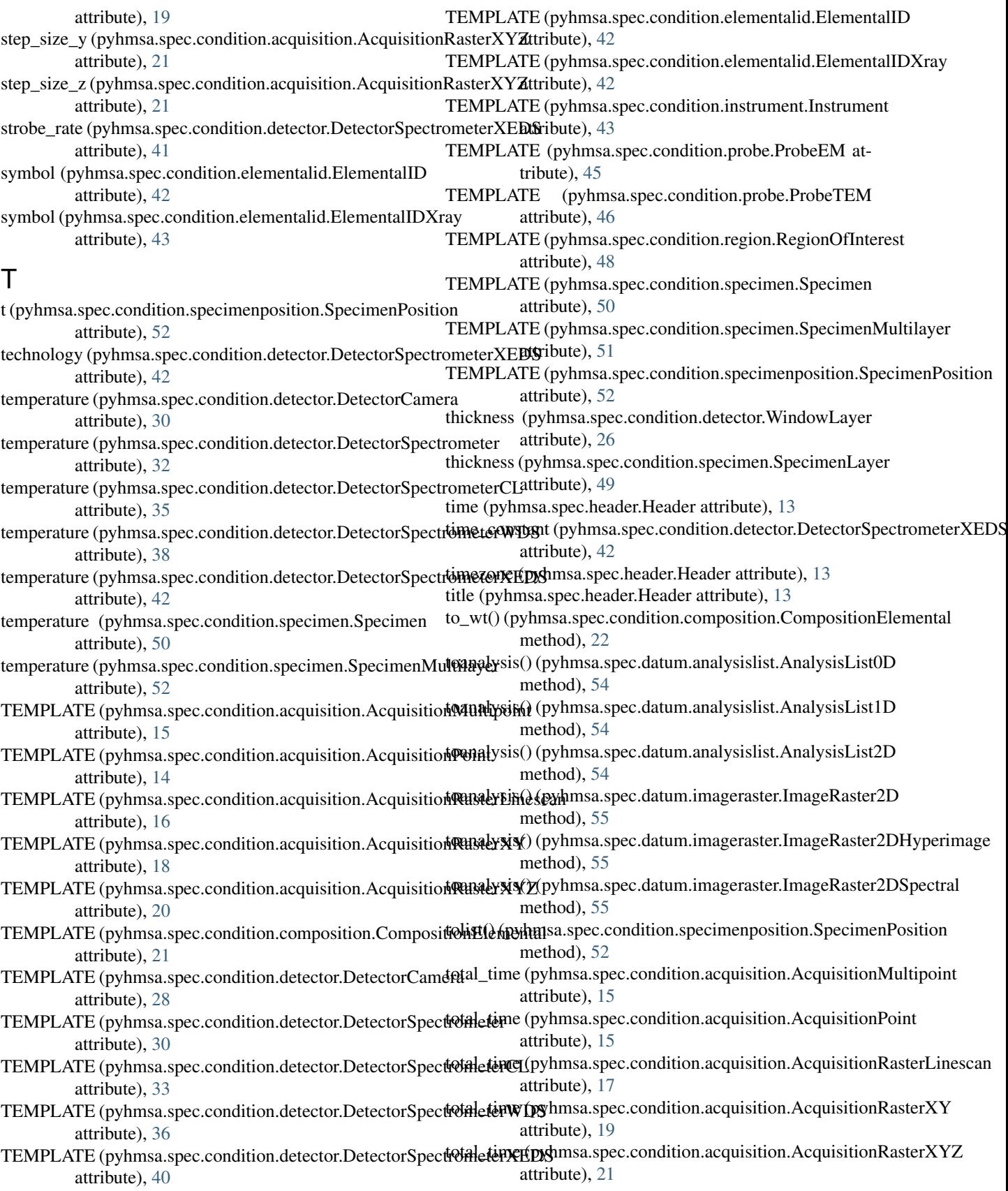

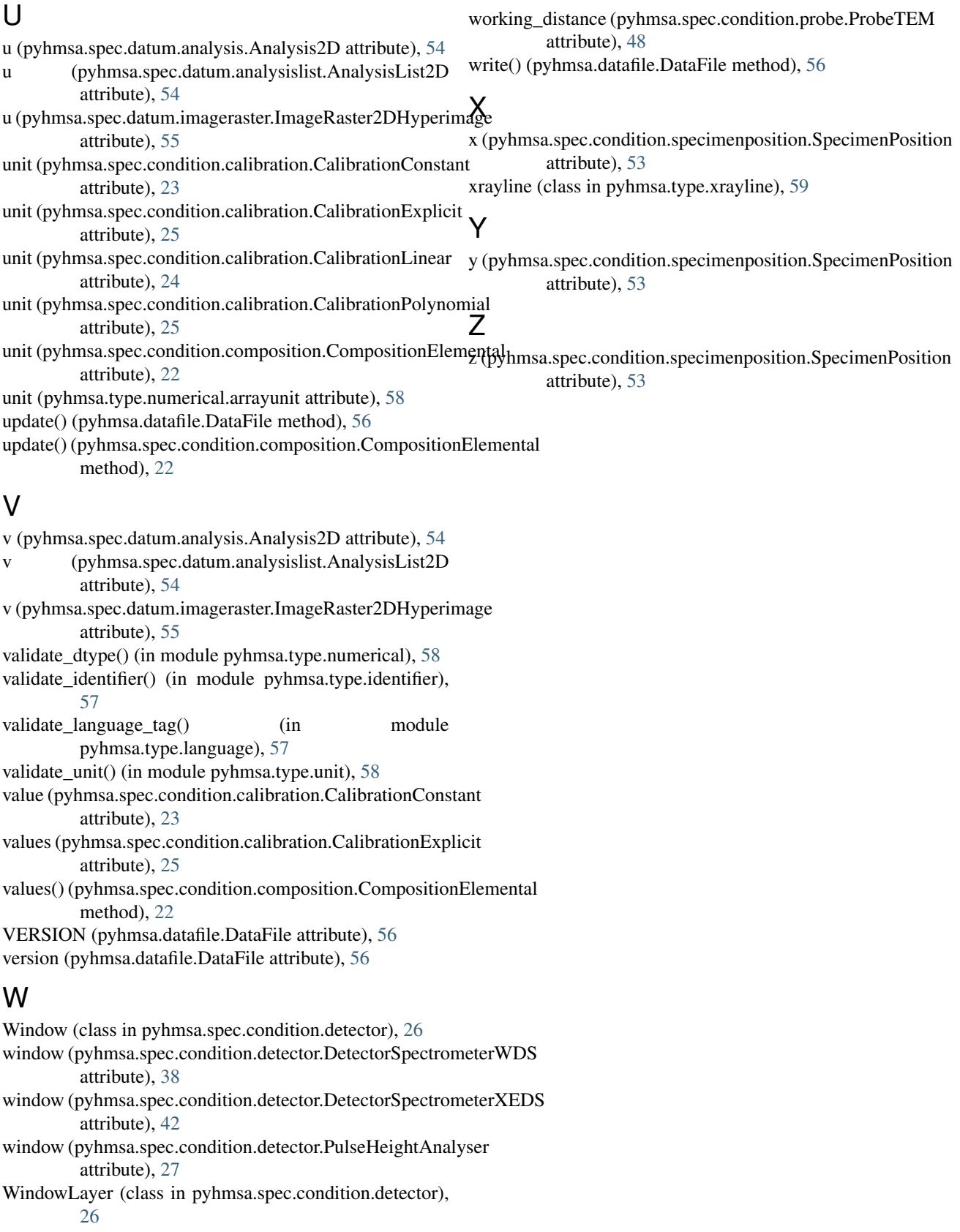

working\_distance (pyhmsa.spec.condition.probe.ProbeEM  $\arctan 46$  $\arctan 46$